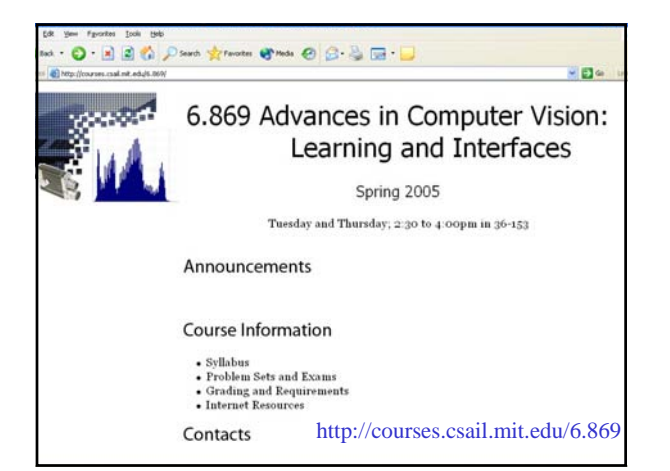

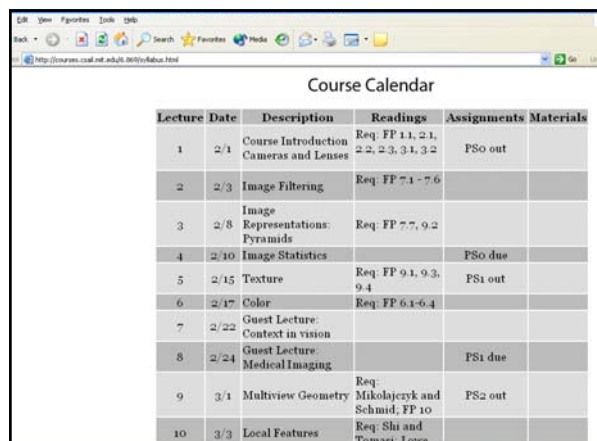

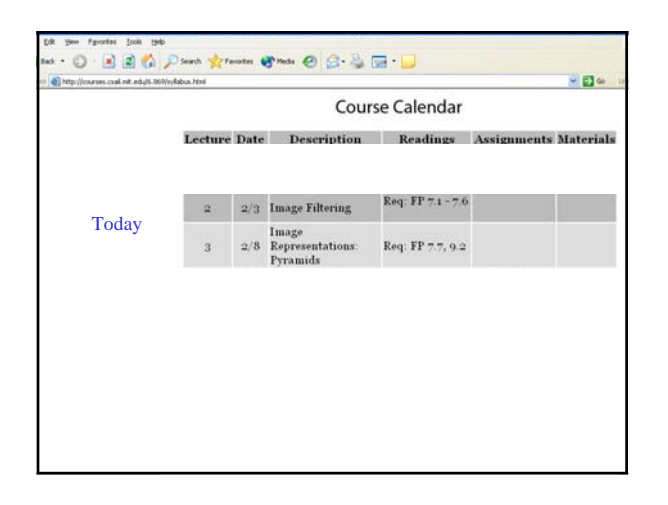

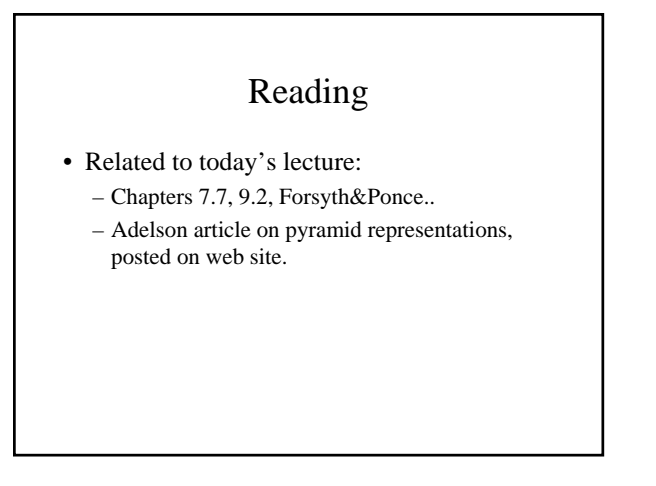

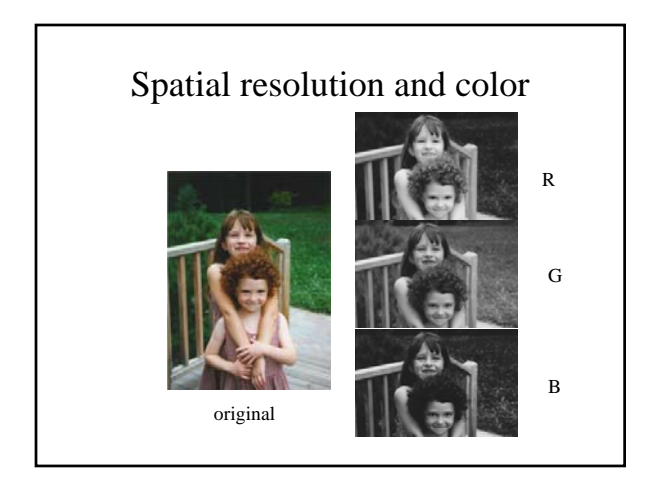

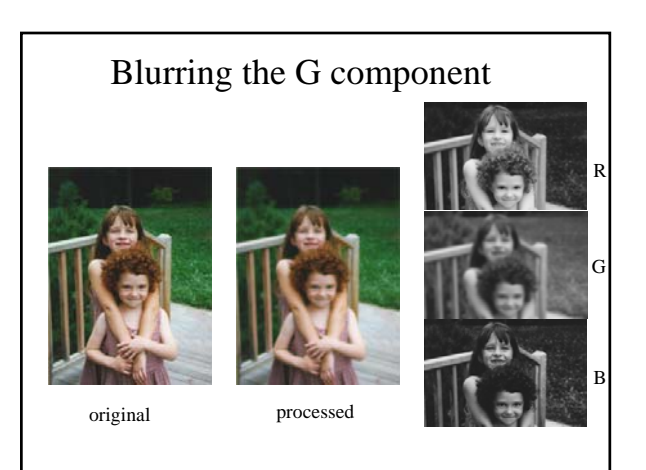

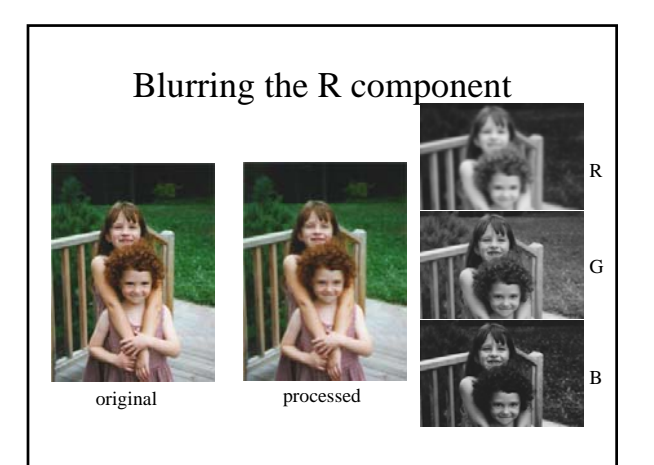

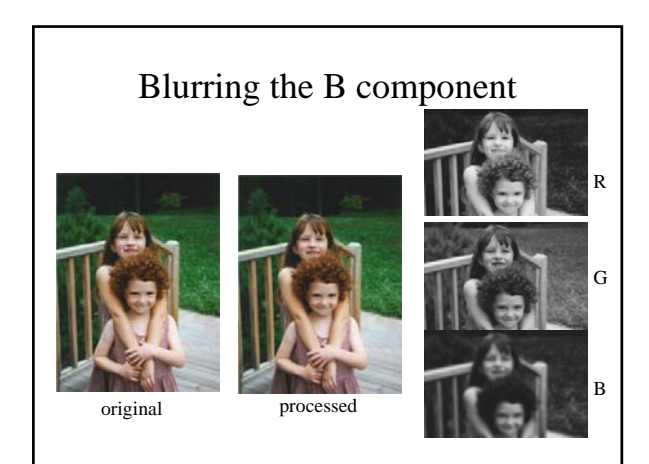

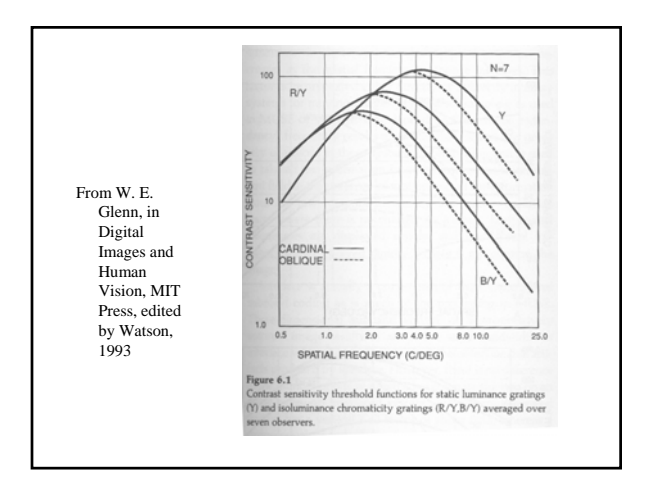

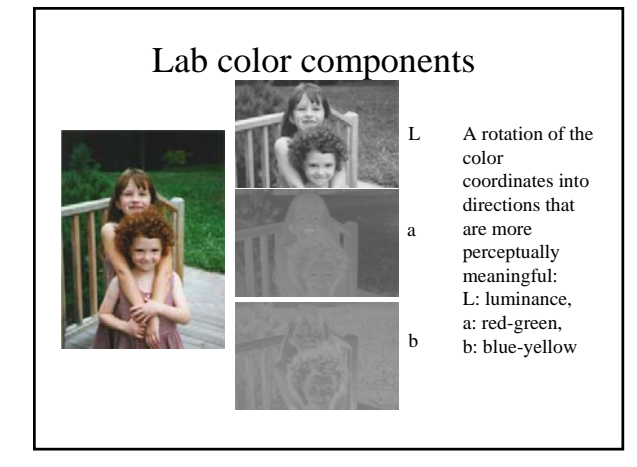

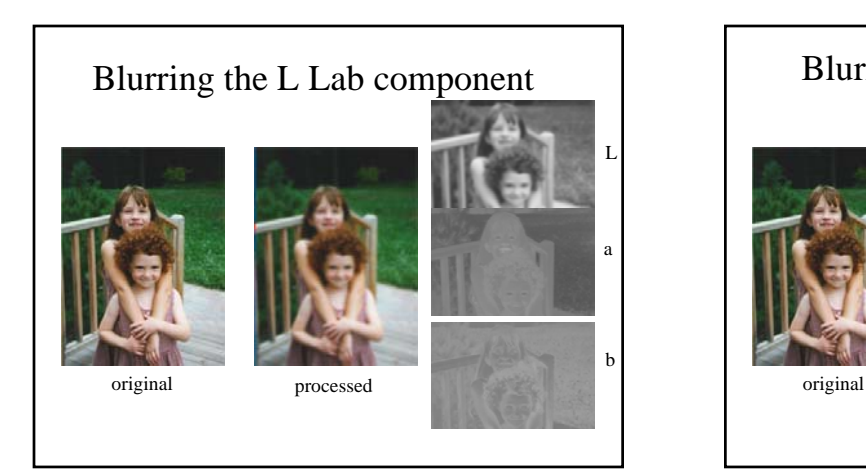

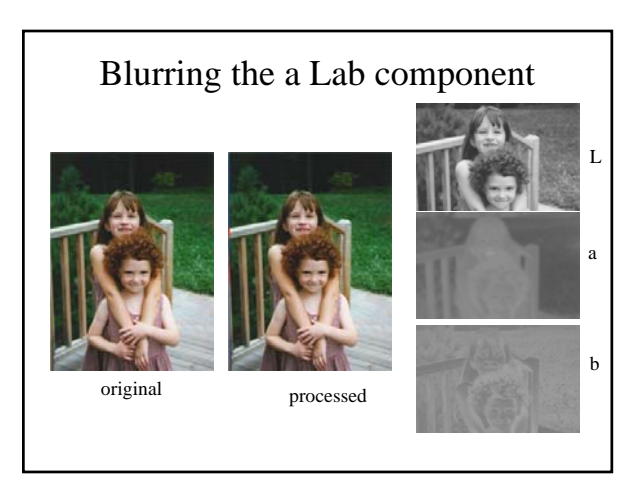

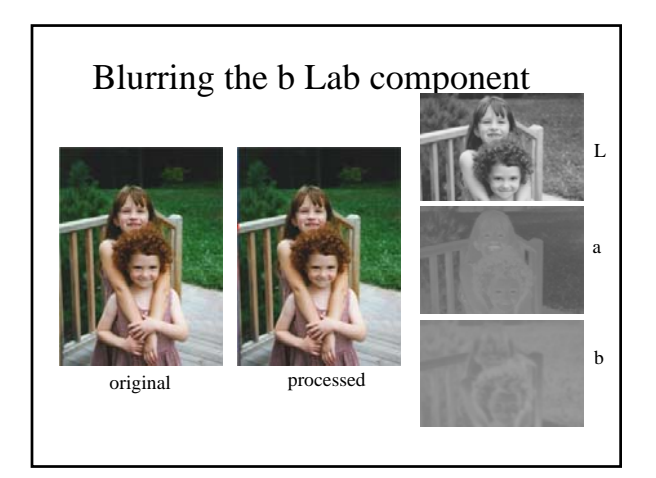

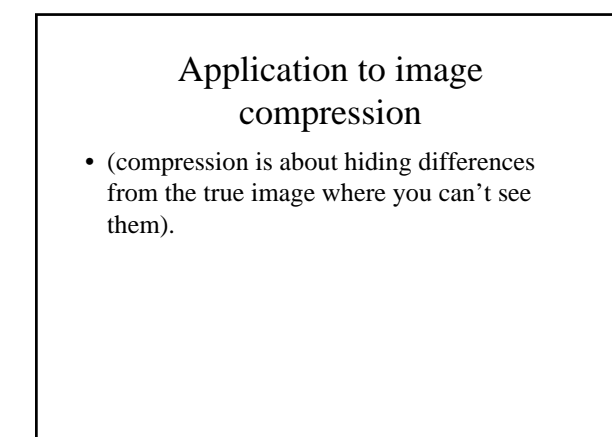

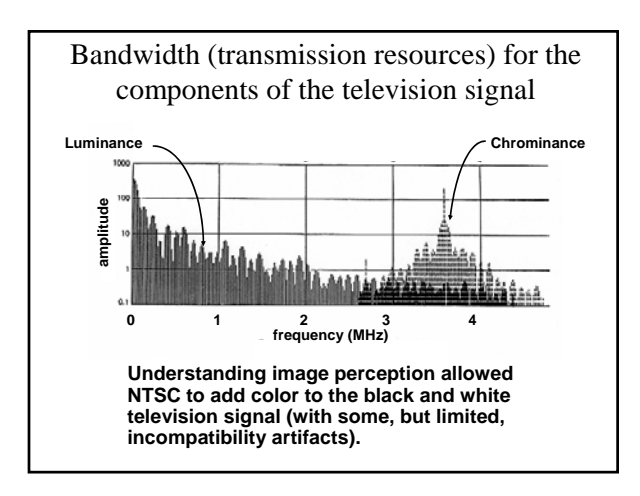

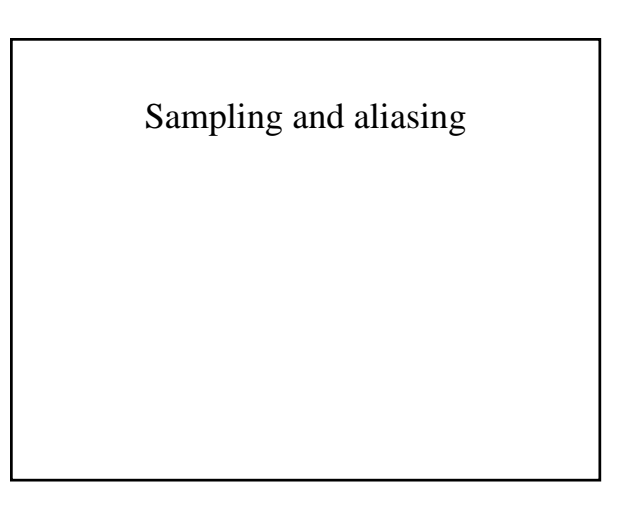

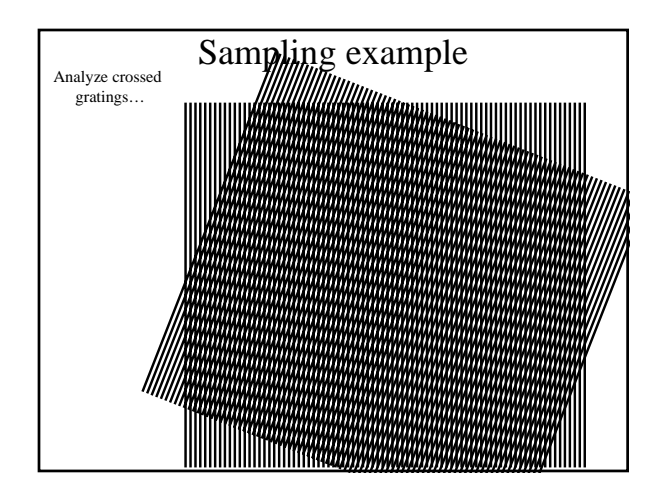

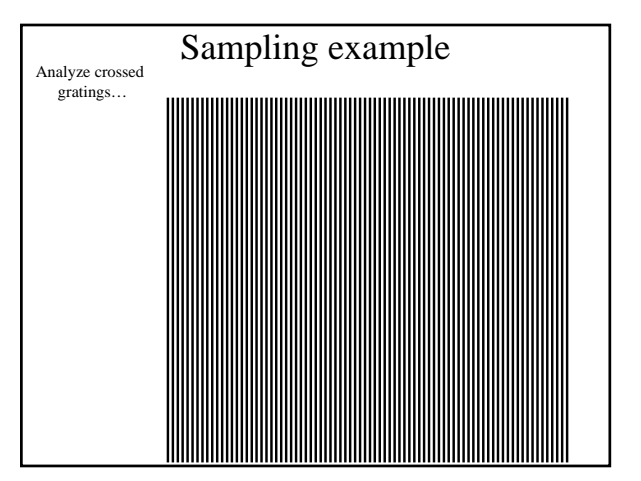

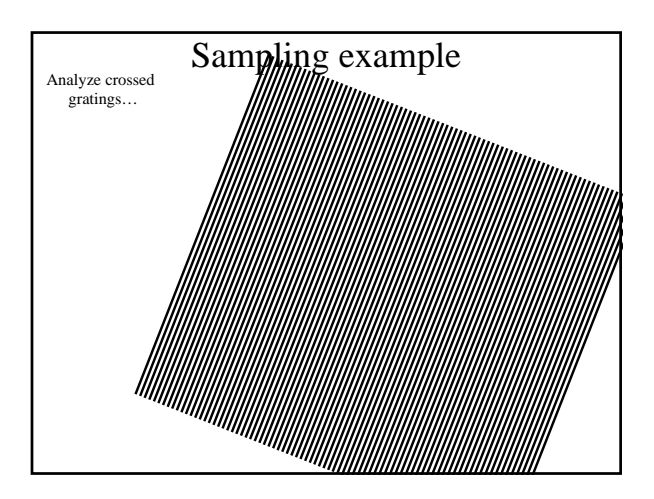

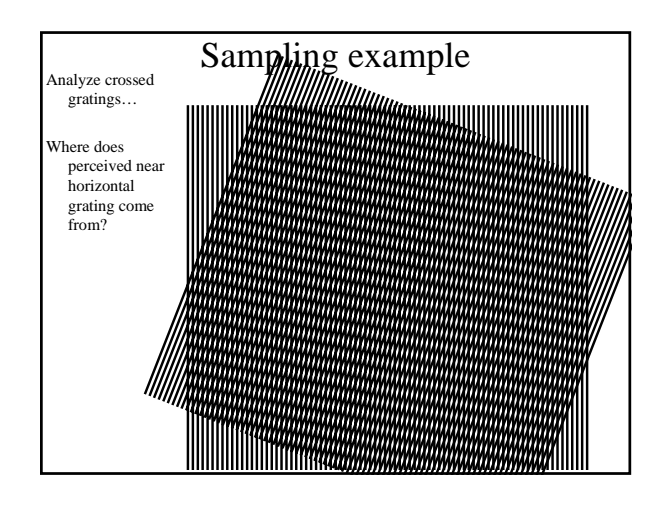

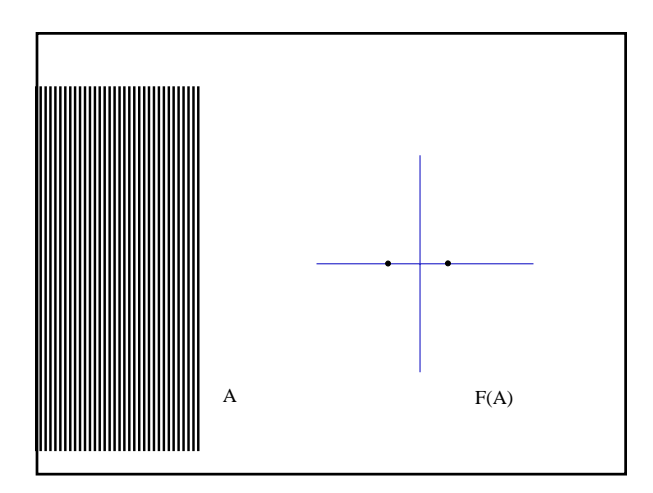

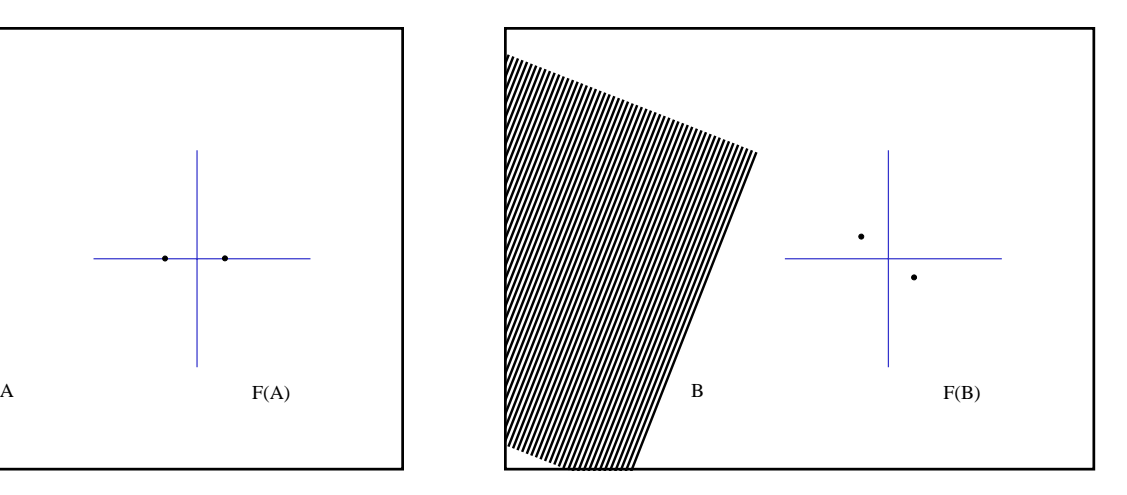

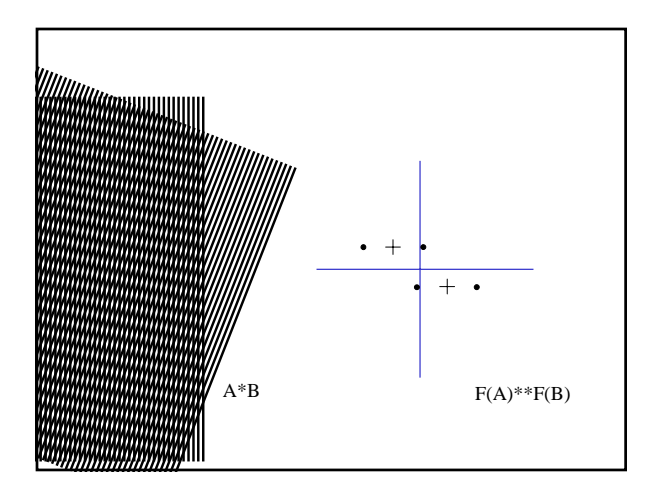

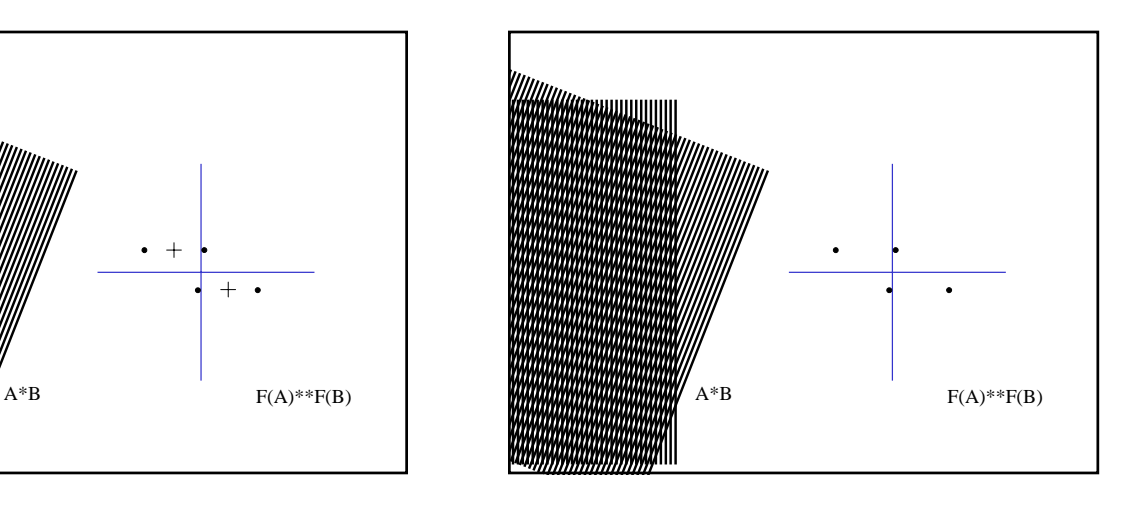

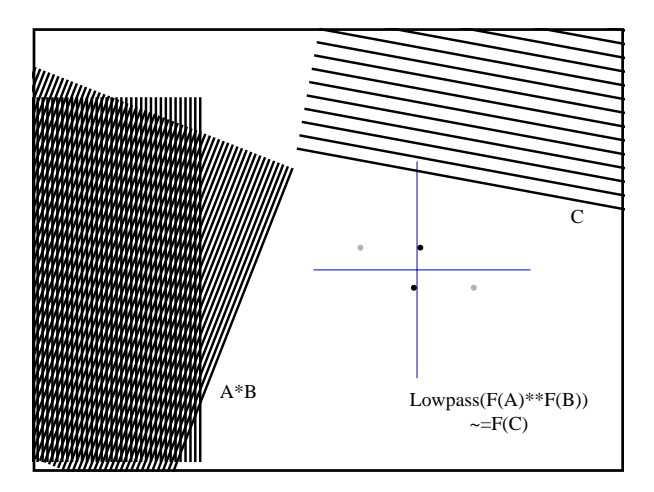

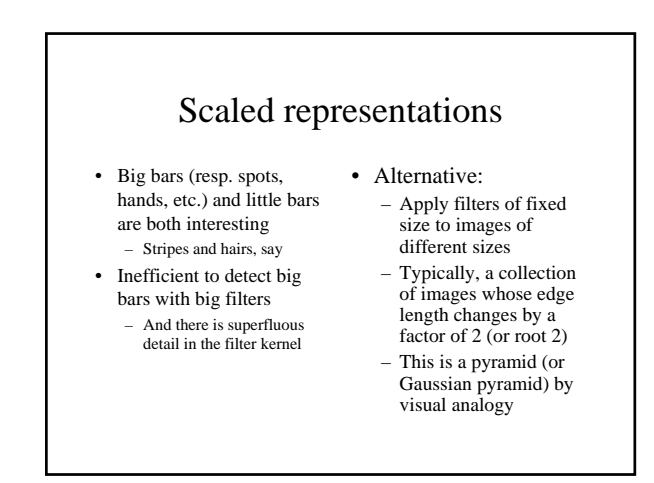

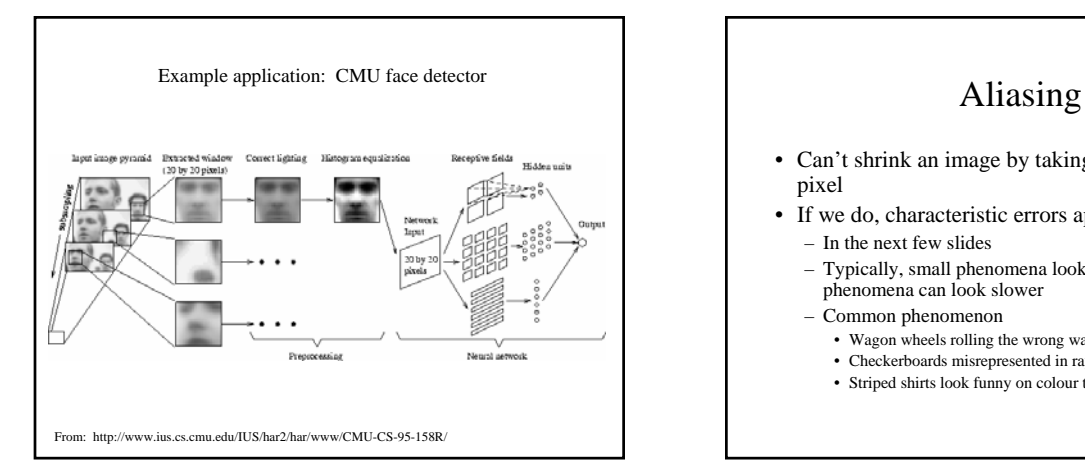

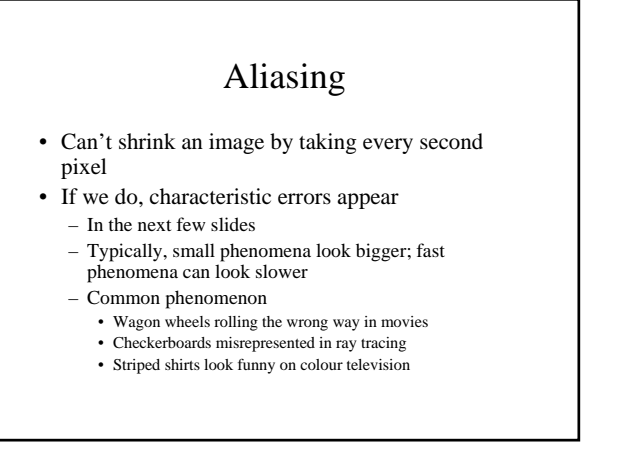

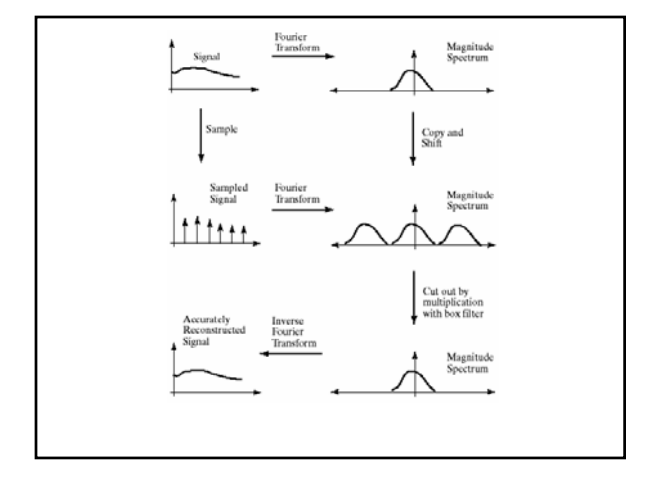

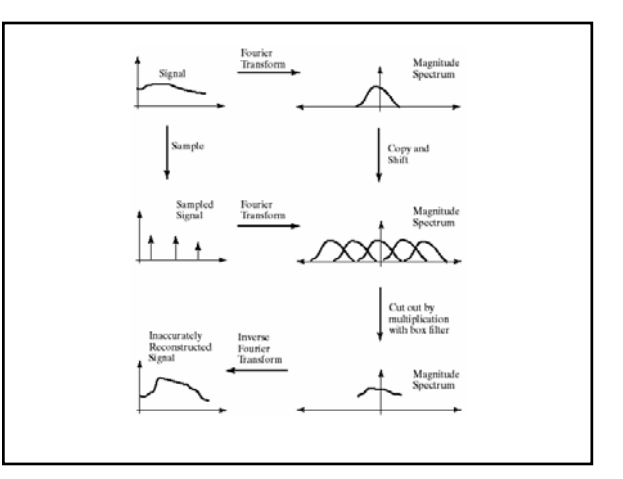

#### Smoothing as low-pass filtering

- The message of the FT is that high frequencies lead to trouble with sampling.
- Solution: suppress high frequencies before sampling
	- multiply the FT of the signal with something that suppresses high frequencies
	- or convolve with a low-pass filter
- A filter whose FT is a box is bad, because the filter kernel has infinite support
- Common solution: use a Gaussian
	- multiplying FT by Gaussian is equivalent to convolving image with Gaussian.

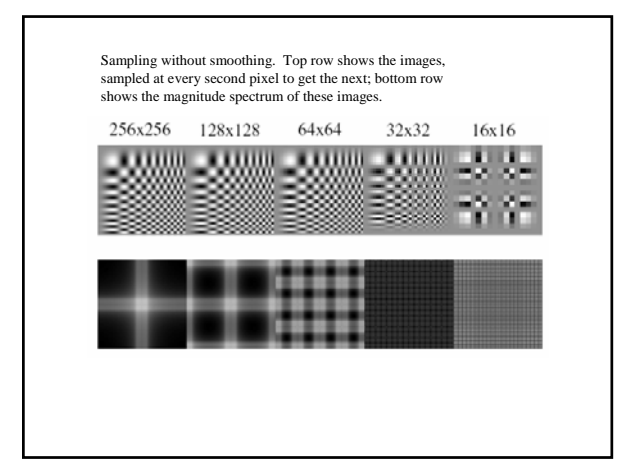

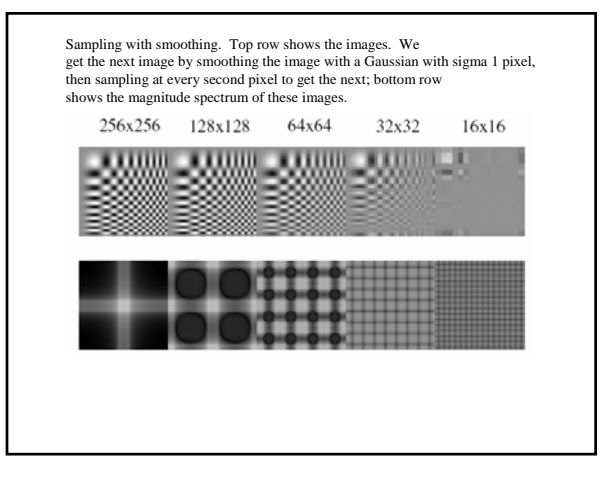

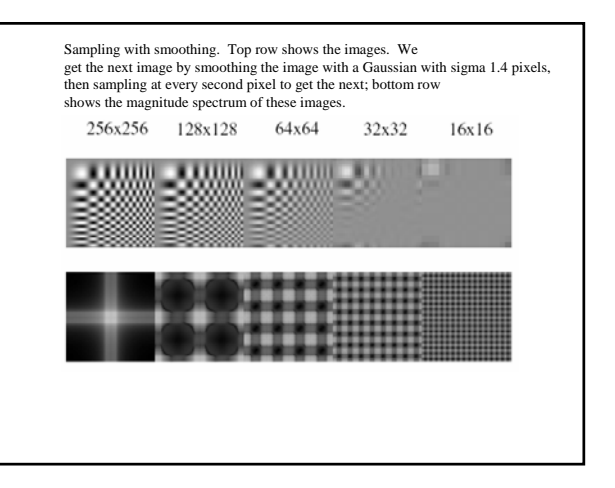

#### Matlab

Subsample image in matlab.

## The Gaussian pyramid • Smooth with gaussians, because

- a gaussian\*gaussian=another gaussian
- Synthesis
	- smooth and sample
- Analysis – take the top image
- Gaussians are low pass filters, so repn is redundant

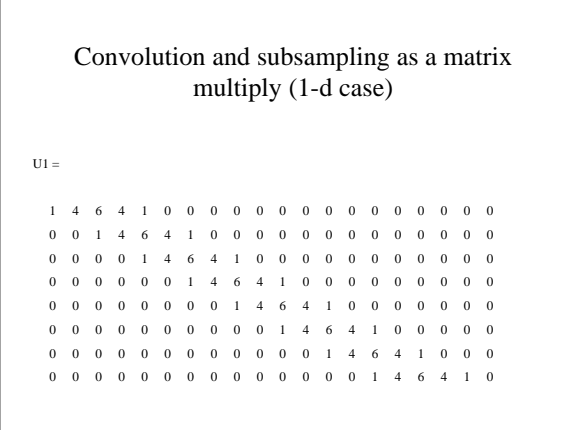

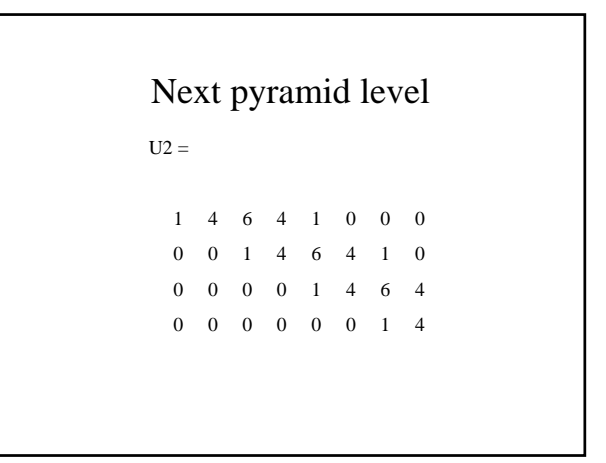

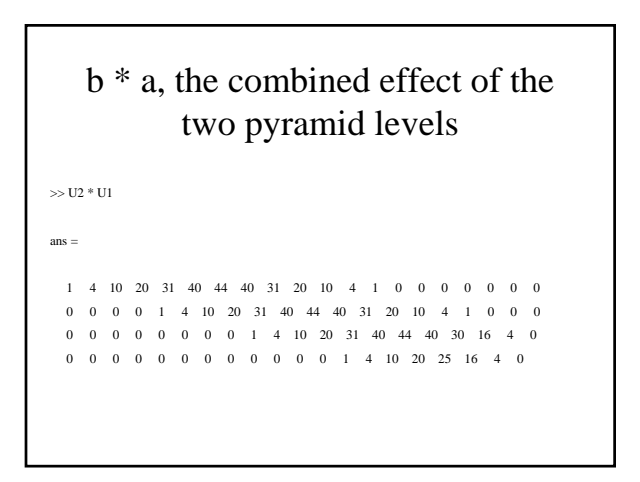

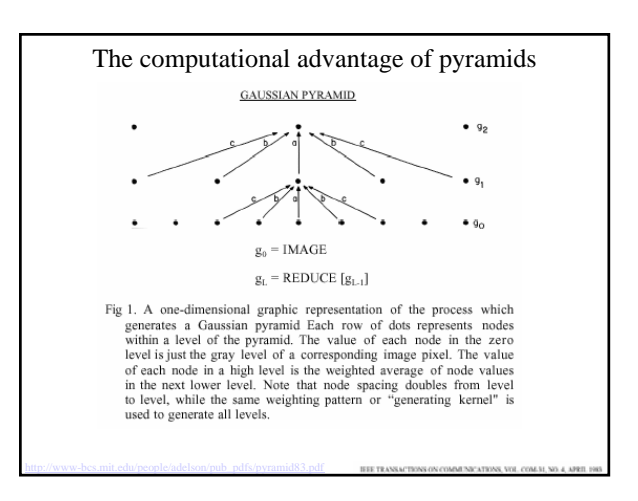

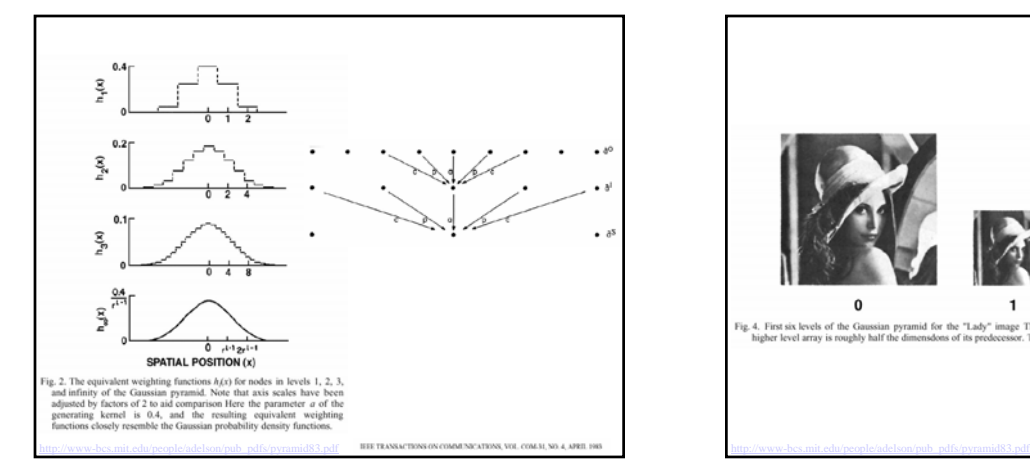

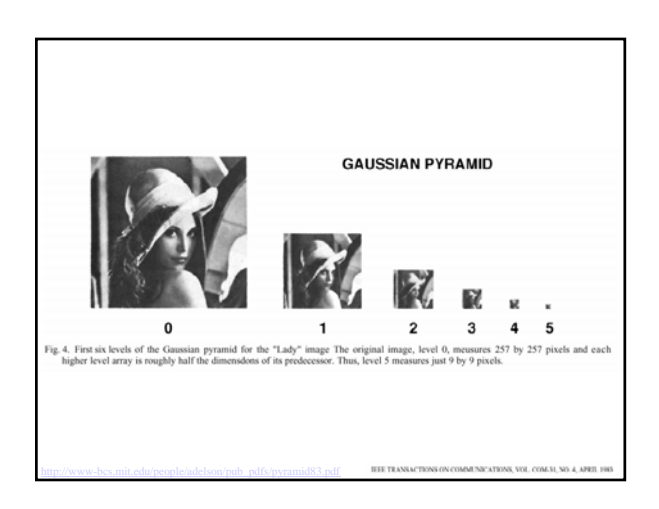

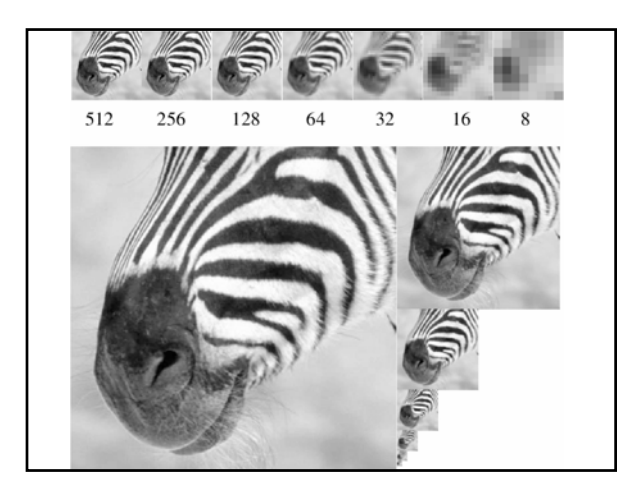

## Image pyramids

- Gaussian
- Laplacian
- Wavelet/QMF
- Steerable pyramid

## Image pyramids

- Gaussian
- Laplacian
- Wavelet/QMF
- Steerable pyramid

## The Laplacian Pyramid

- Synthesis
	- preserve difference between upsampled Gaussian pyramid level and Gaussian pyramid level
	- band pass filter each level represents spatial frequencies (largely) unrepresented at other levels

• Analysis – reconstruct Gaussian pyramid, take top layer

# Laplacian pyramid algorithm

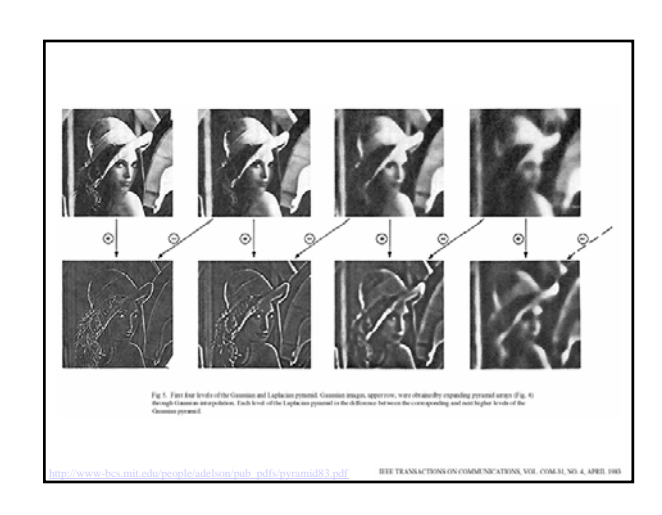

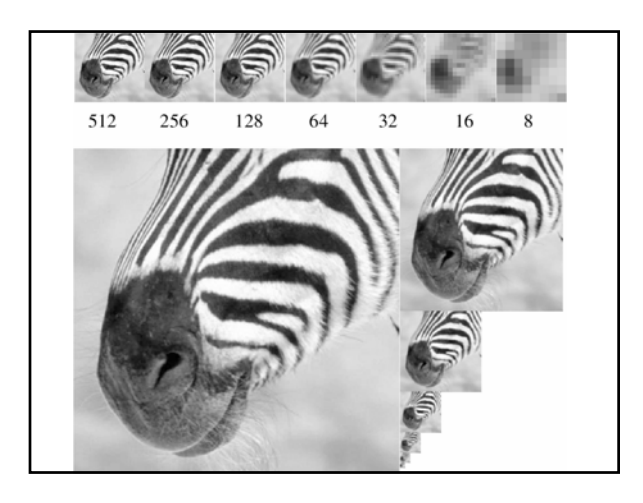

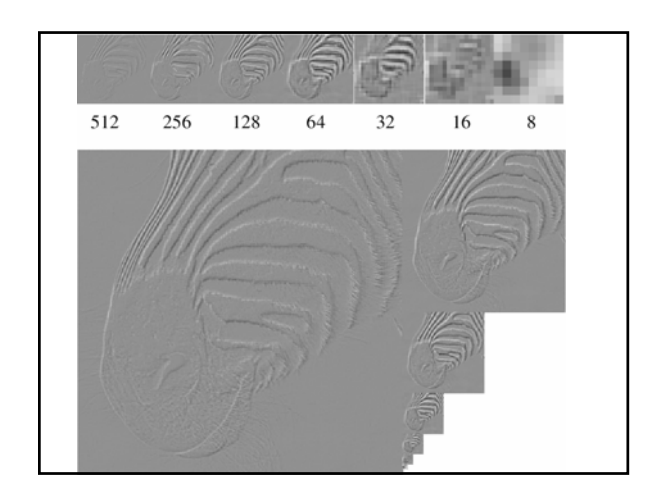

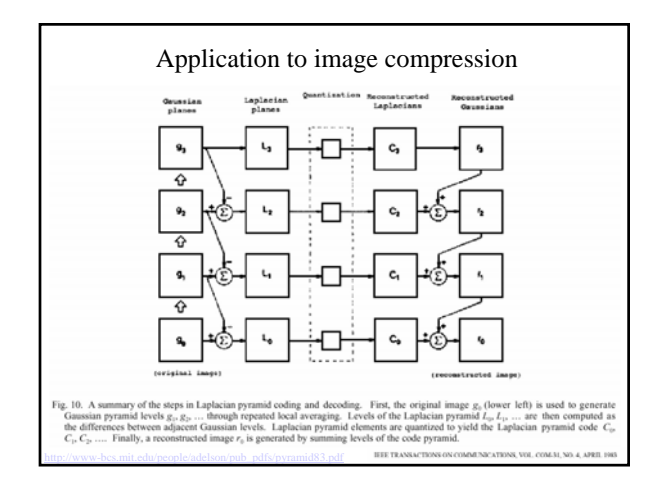

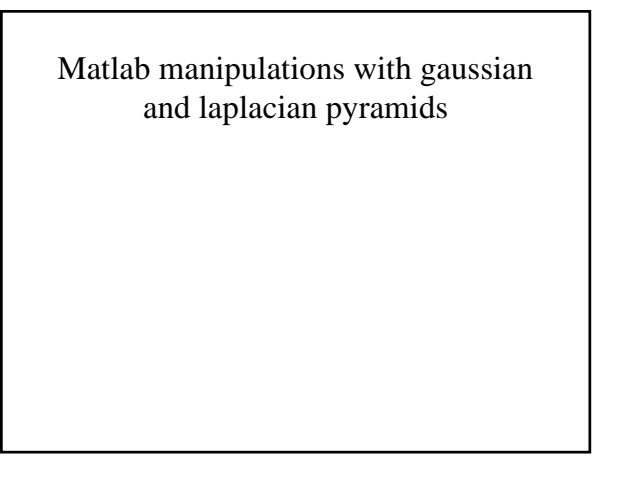

## Image pyramids

- Gaussian
- Laplacian
- Wavelet/QMF
- Steerable pyramid

## What is a good representation for image analysis?

#### (Goldilocks and the three representations)

- Fourier transform domain tells you "what" (textural properties), but not "where". In space, this representation is too spread out.
- Pixel domain representation tells you "where" (pixel location), but not "what". In space, this representation is too localized
- Want an image representation that gives you a local description of image events—what is happening where. That representation might be "just right".

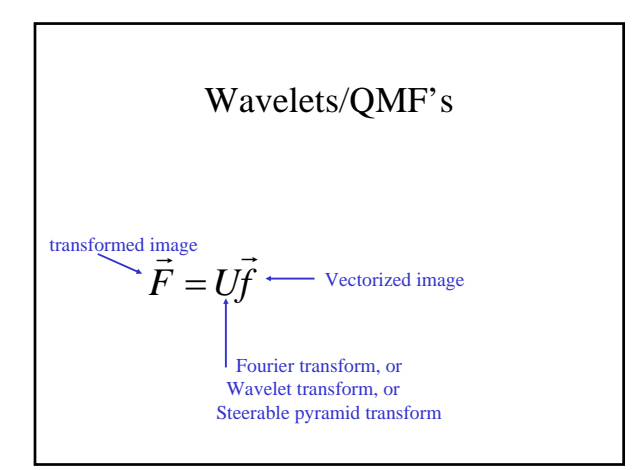

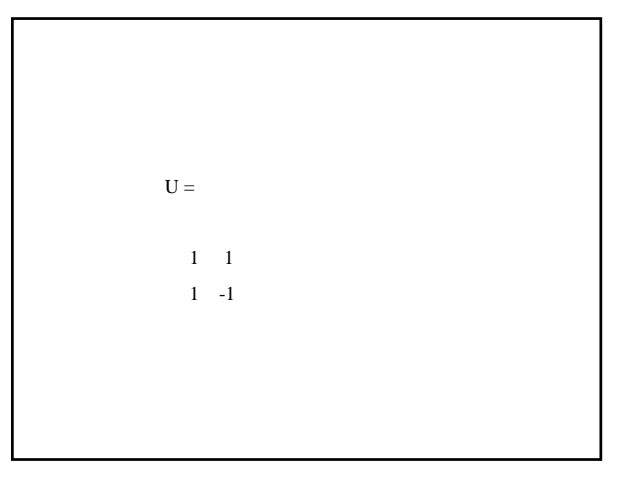

 $\gg$  inv(U)  $ans =$ 0.5000 0.5000 0.5000 -0.5000

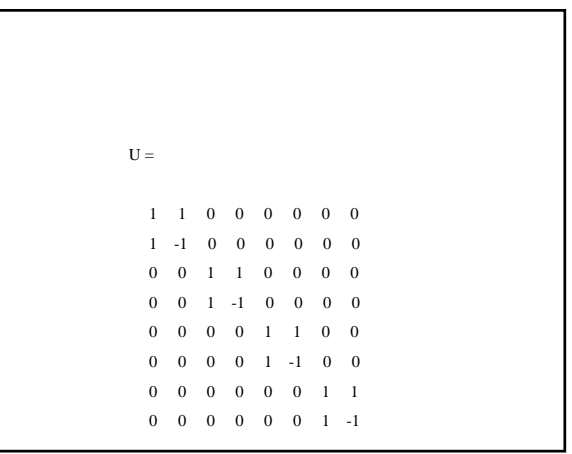

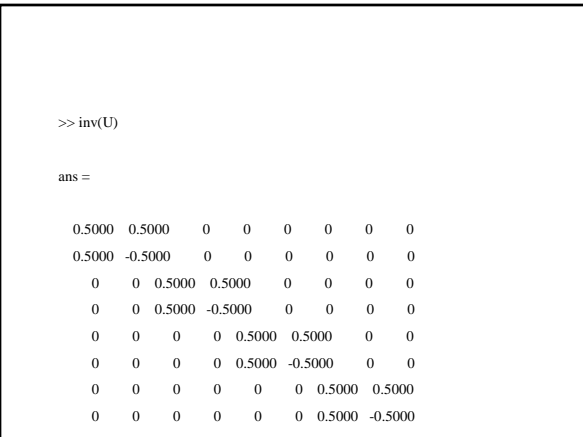

## Matlab examples of Haar wavelet representation

• Frequency characteristics of the high and low-pass representations

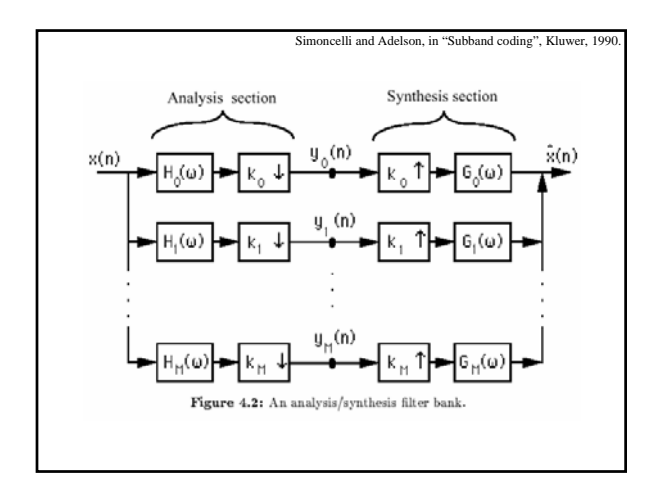

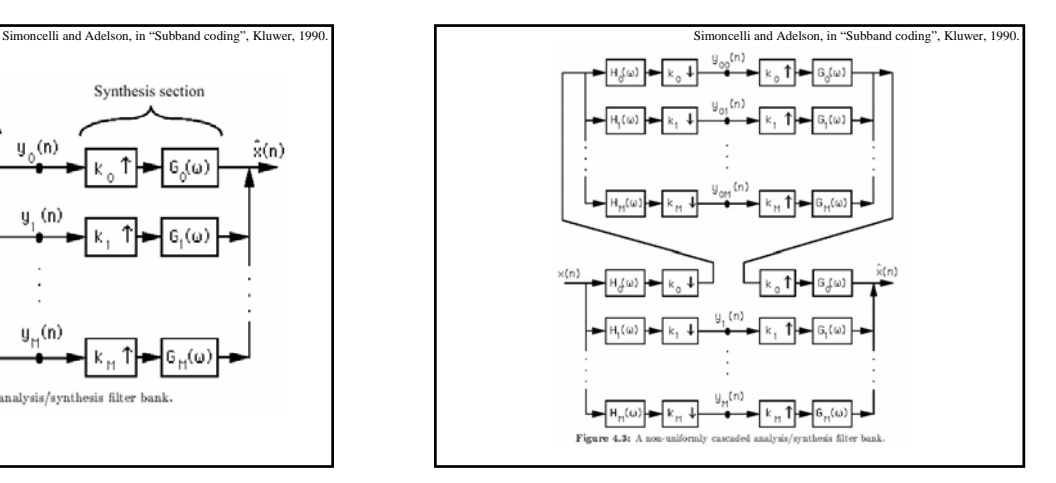

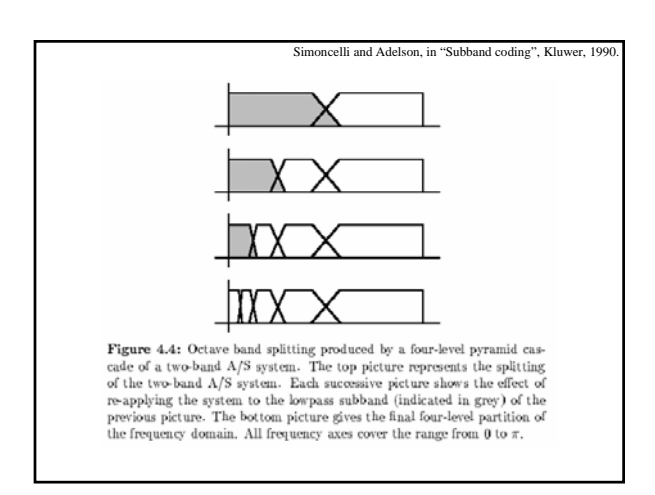

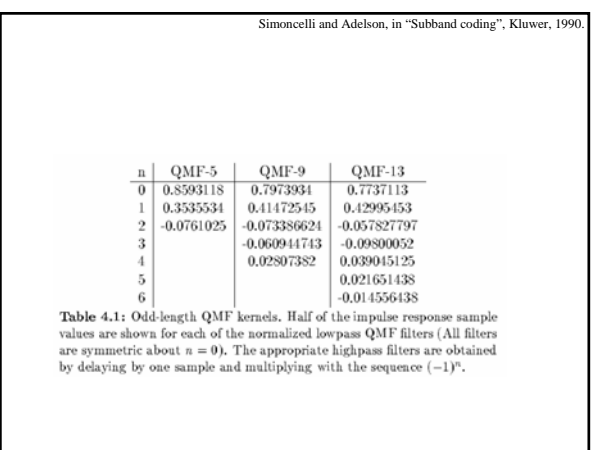

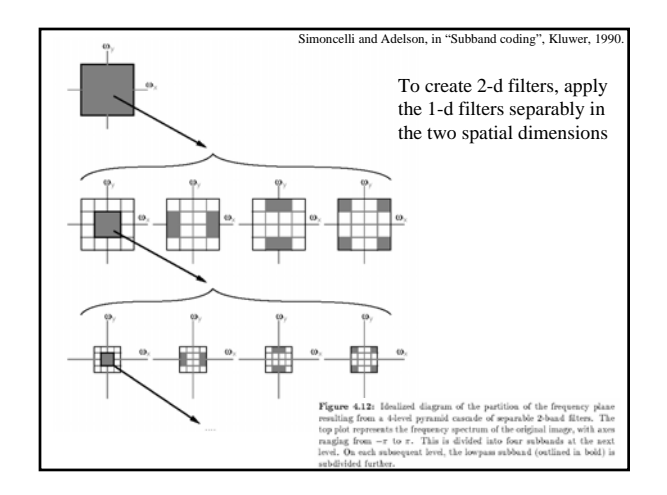

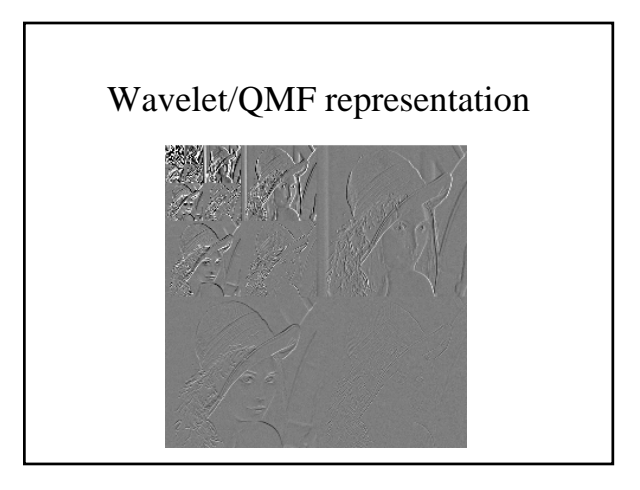

### Good and bad features of wavelet/QMF filters

• Bad:

- Aliased subbands
- Non-oriented diagonal subband
- Good:
	- Not overcomplete (so same number of coefficients as image pixels).
	- Good for image compression (JPEG 2000)

## Image pyramids

- Gaussian
- Laplacian
- Wavelet/QMF
- Steerable pyramid

## Steerable pyramids

- Good:
	- Oriented subbands
	- Non-aliased subbands
	- Steerable filters
- Bad:
	- Overcomplete
	- Have one high frequency residual subband, required in order to form a circular region of analysis in frequency from a square region of support in frequency.

## Oriented pyramids

- Laplacian pyramid is orientation independent
- Apply an oriented filter to determine orientations at each layer
	- by clever filter design, we can simplify synthesis
	- this represents image information at a particular scale and orientation

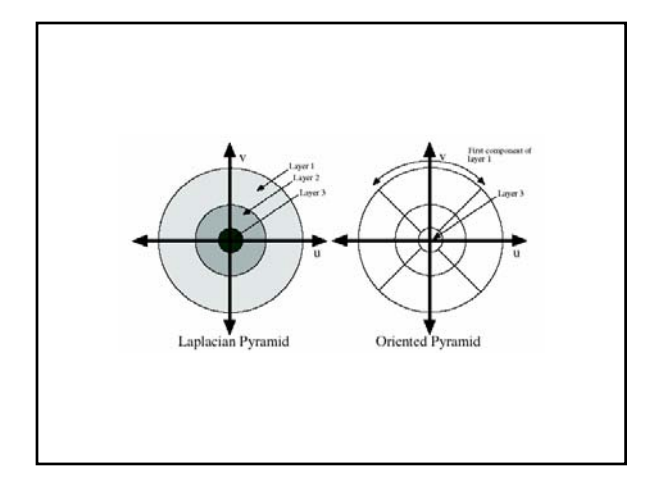

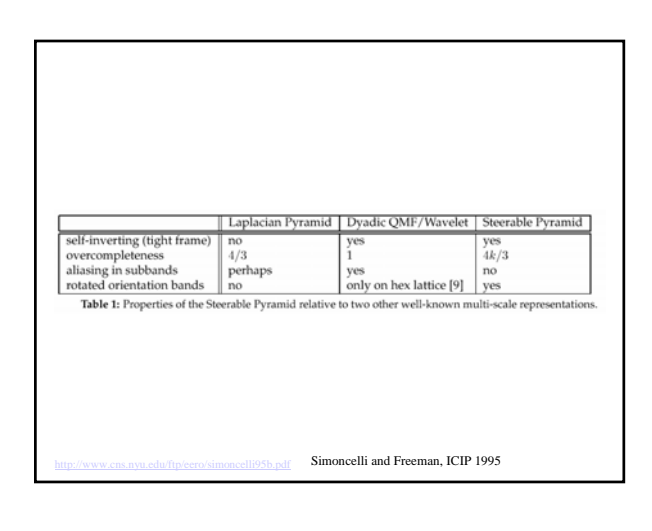

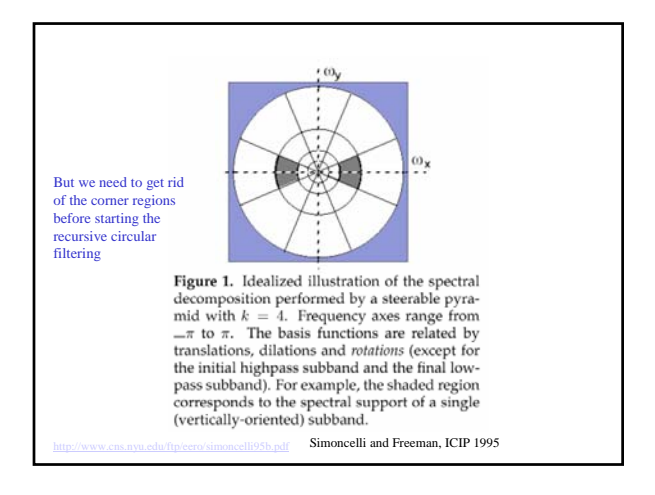

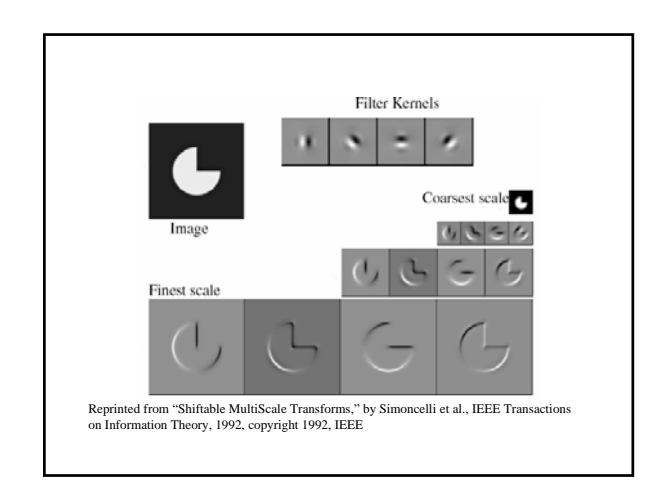

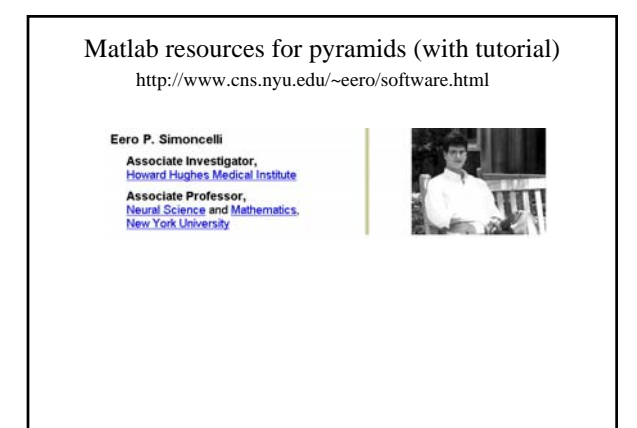

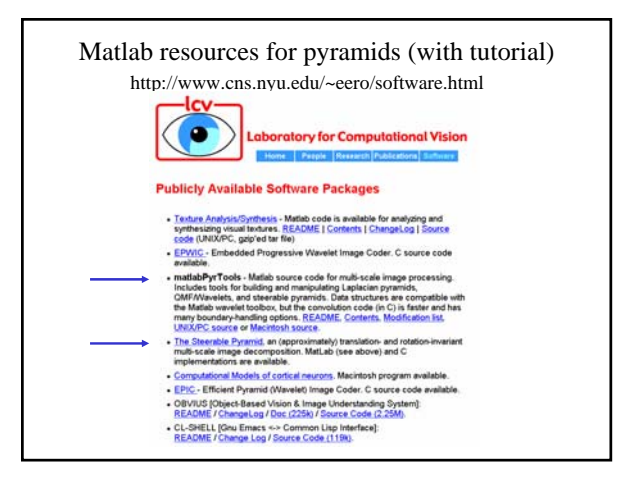

An application of image pyramids: noise removal

Image statistics (or, mathematically, how can you tell image from noise?)

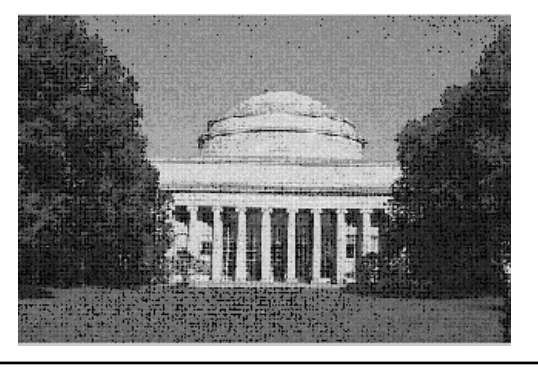

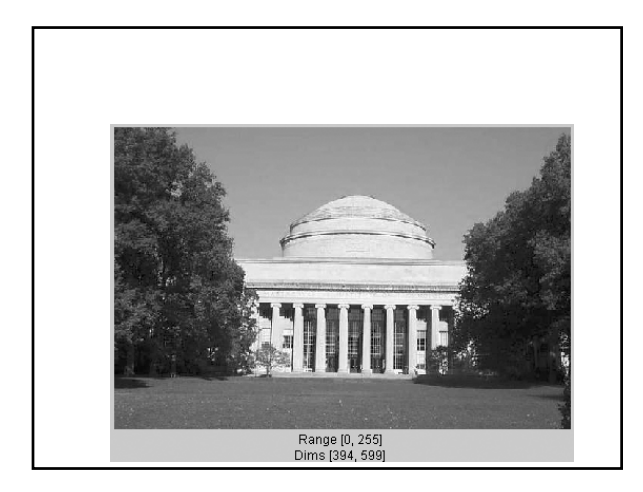

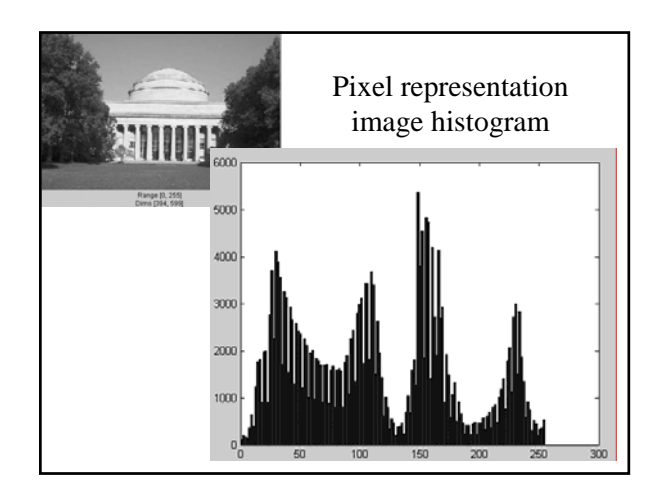

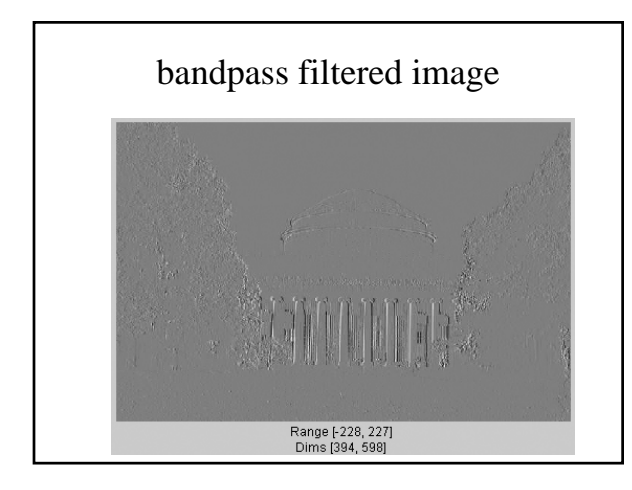

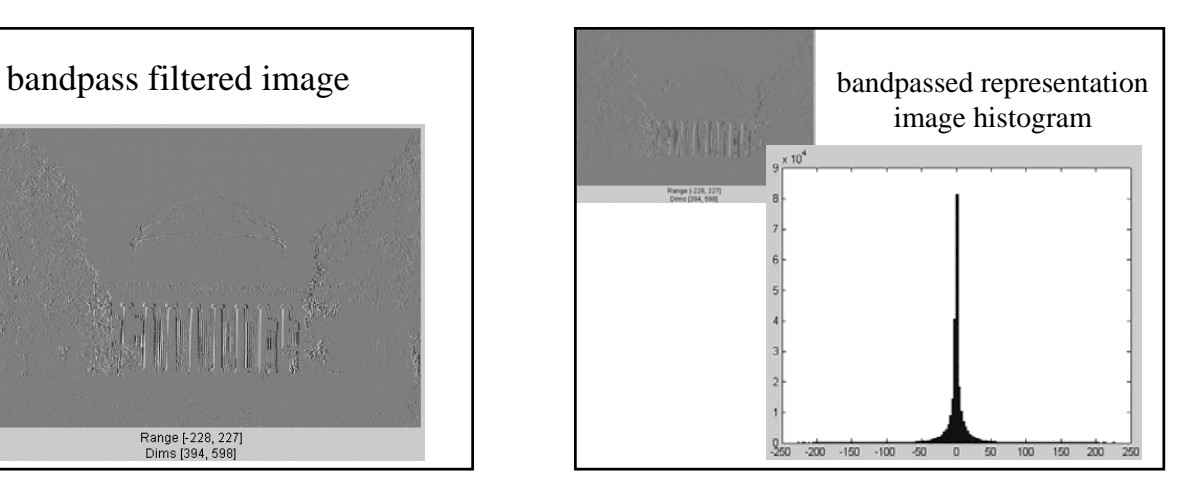

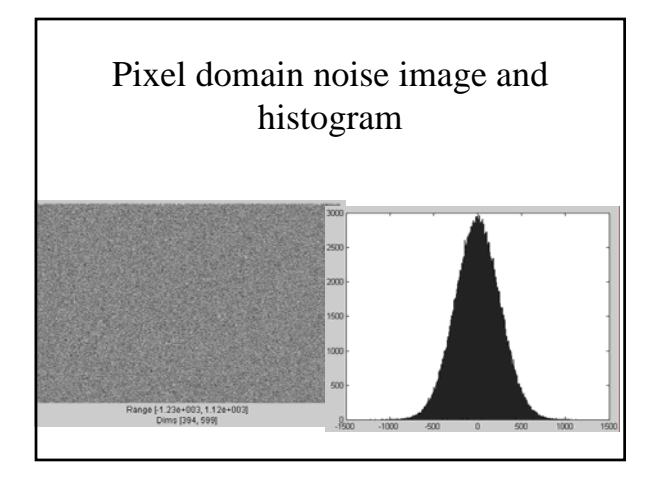

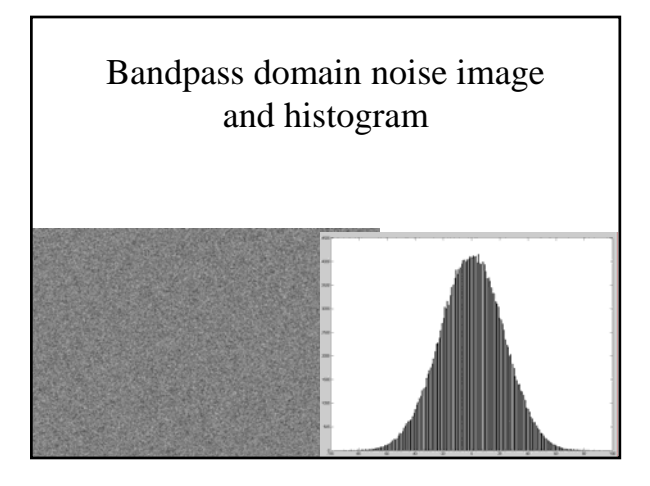

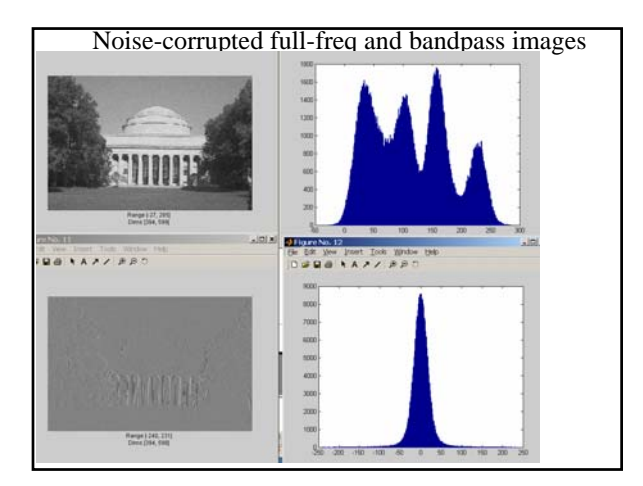

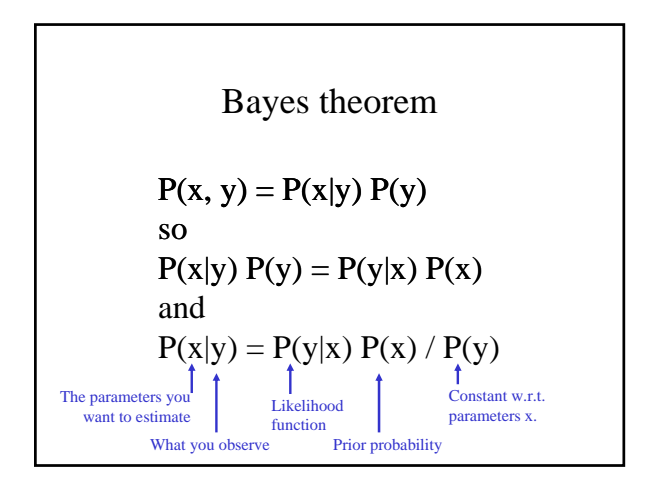

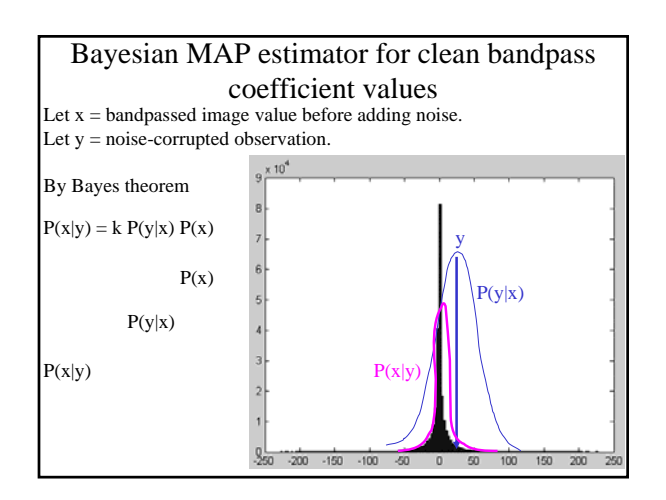

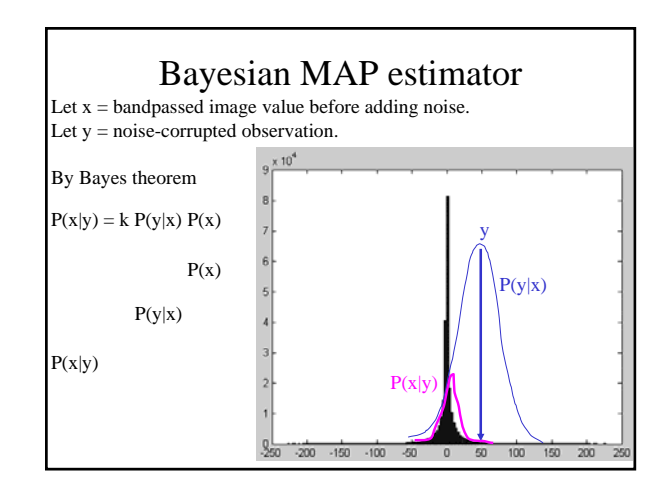

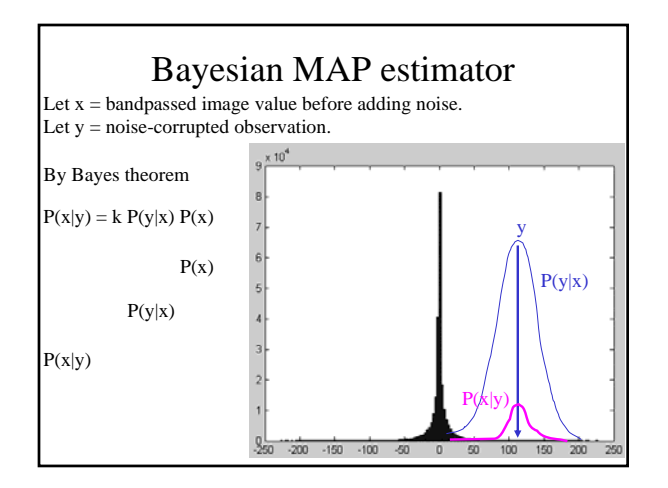

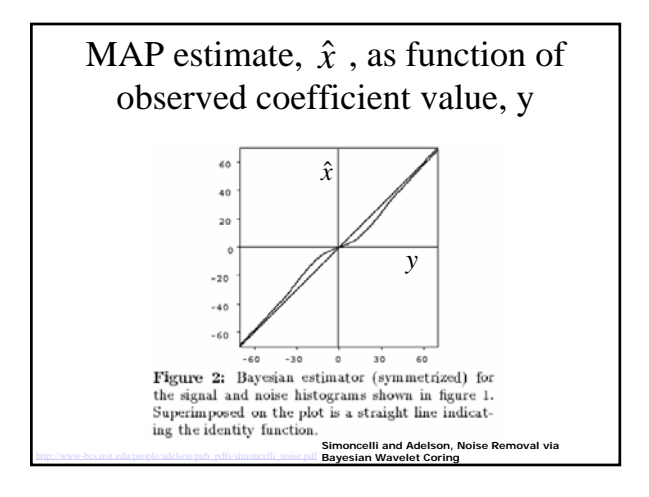

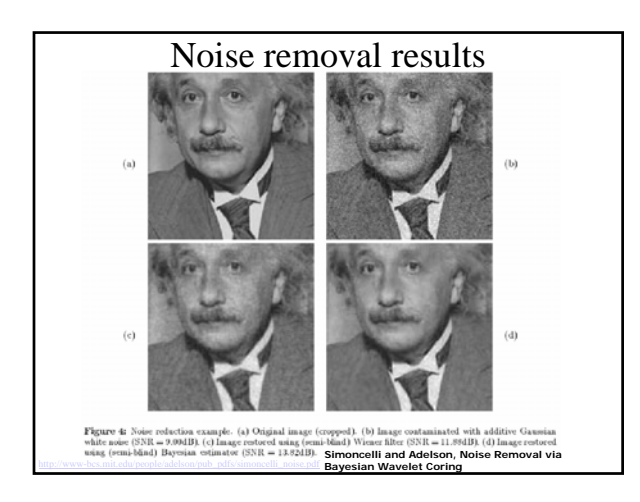

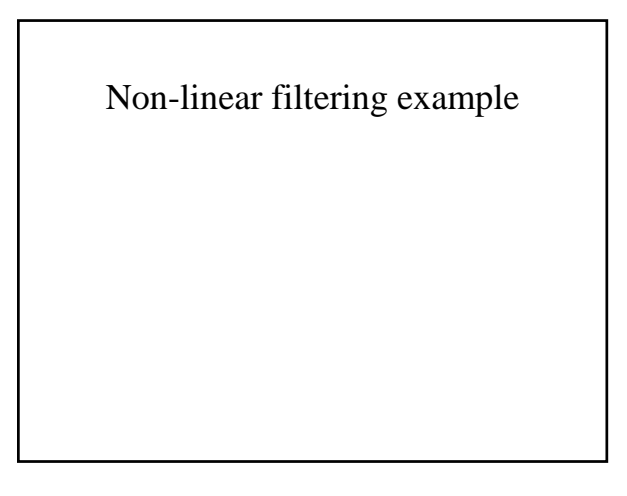

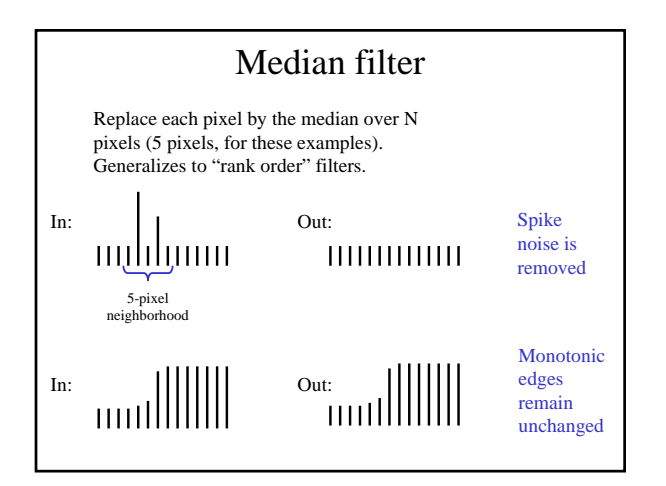

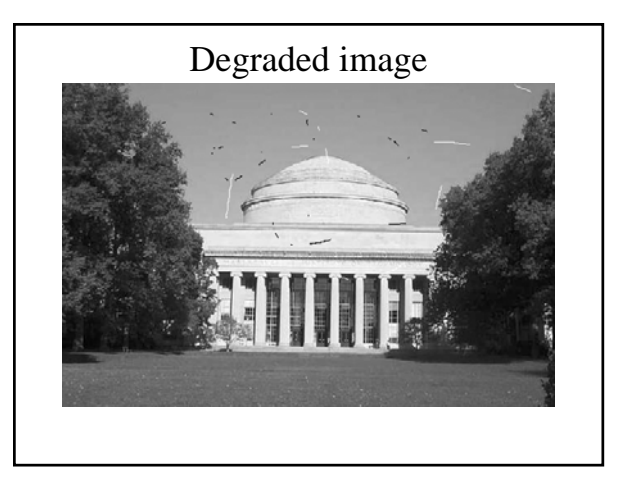

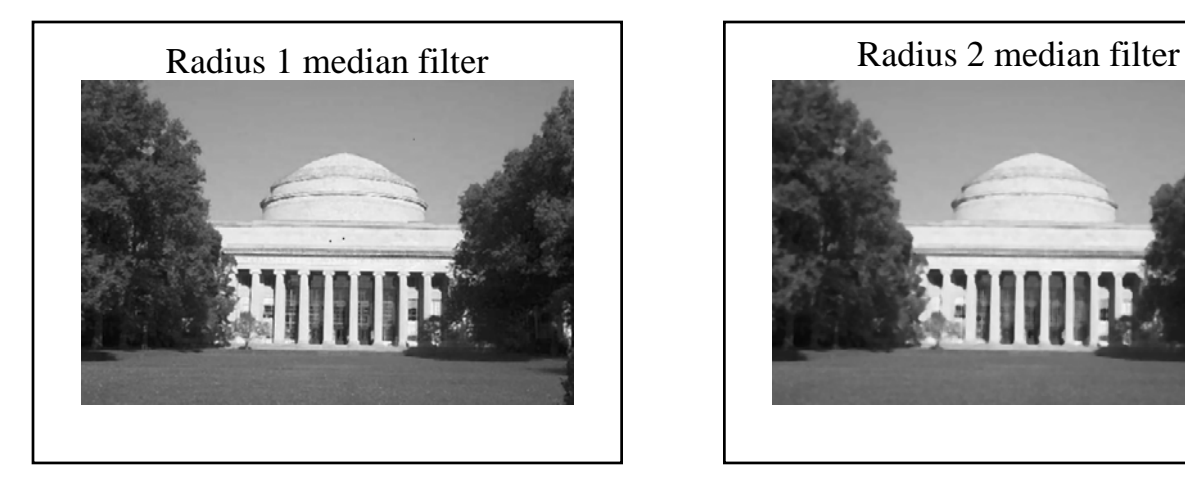

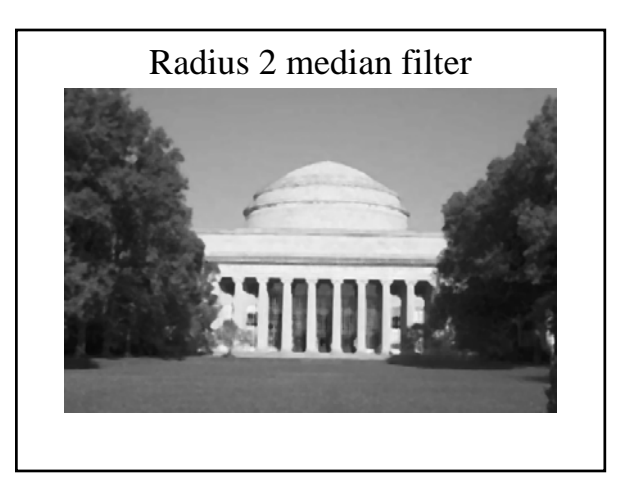

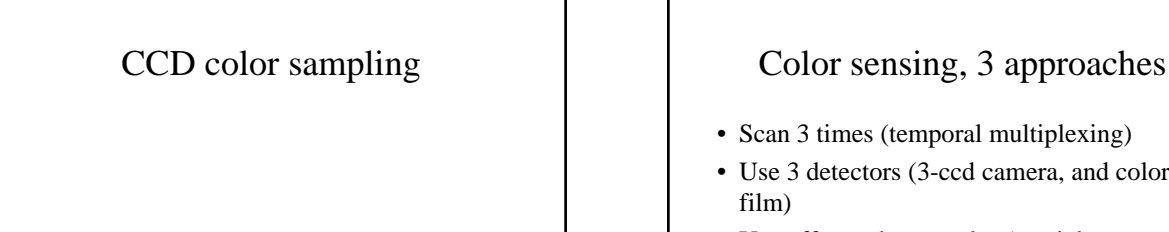

- Scan 3 times (temporal multiplexing)
- Use 3 detectors (3-ccd camera, and color film)
- Use offset color samples (spatial multiplexing)

Typical errors in temporal multiplexing approach

• Color offset fringes

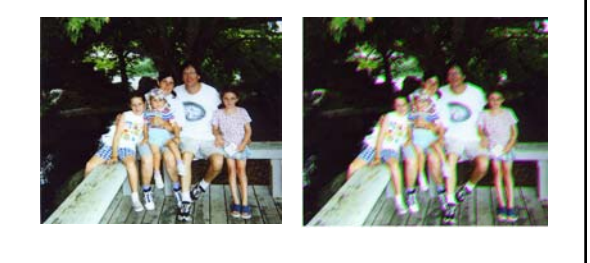

## Typical errors in spatial multiplexing approach.

• Color fringes.

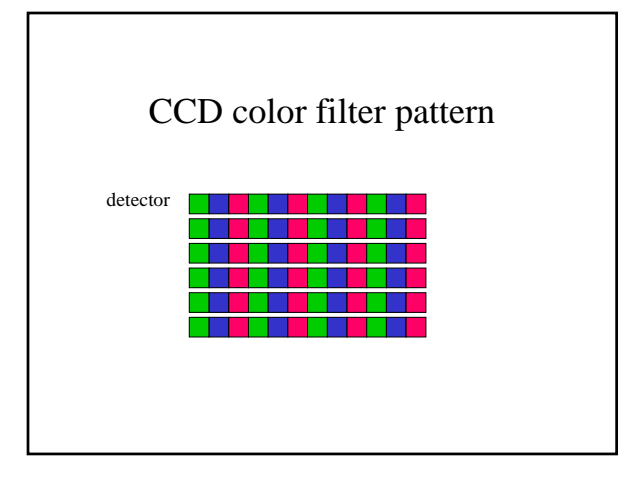

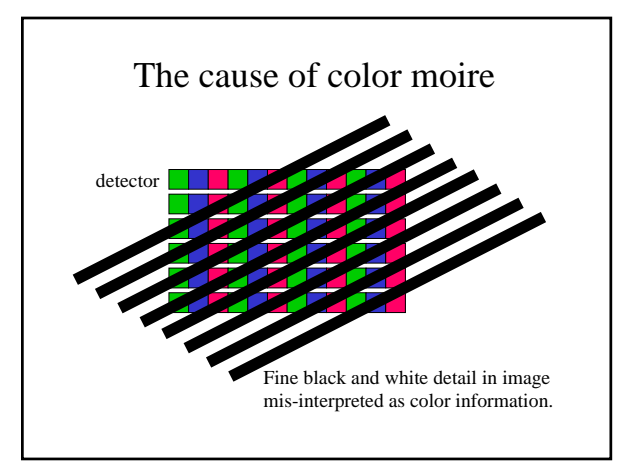

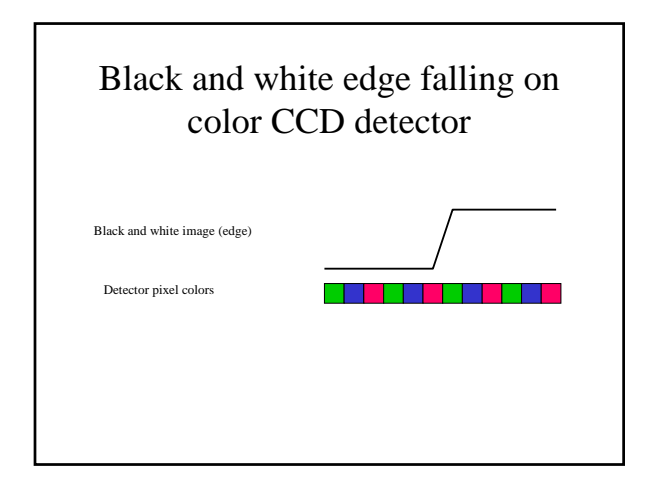

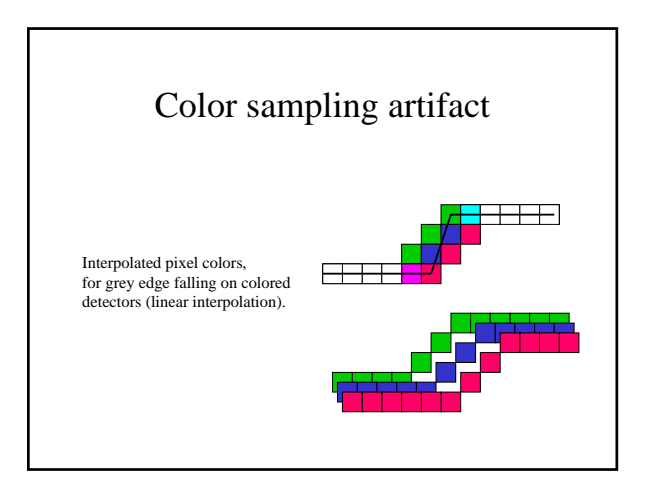

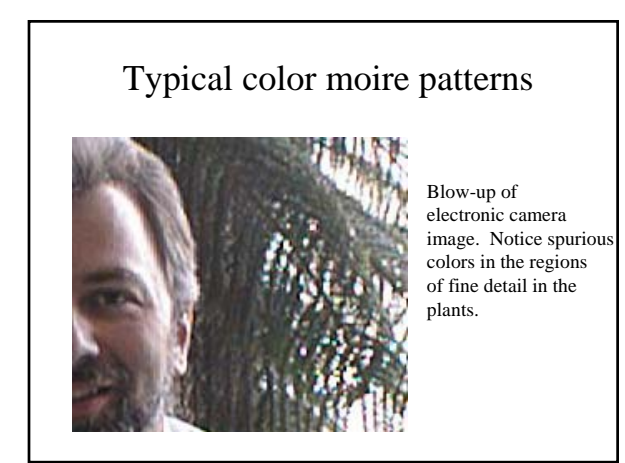

Color sampling artifacts

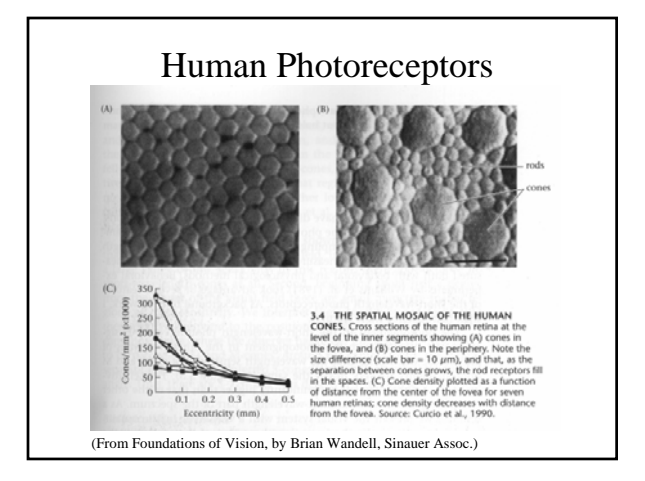

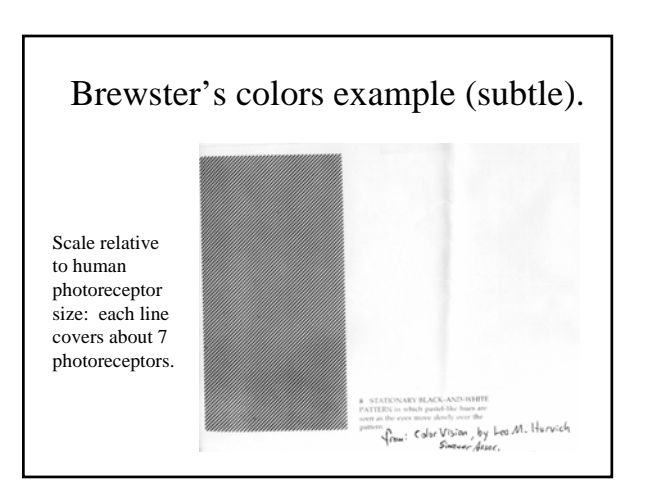

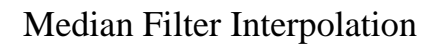

- Perform first interpolation on isolated color channels.
- Compute color difference signals.
- Median filter the color difference signal.
- Reconstruct the 3-color image.

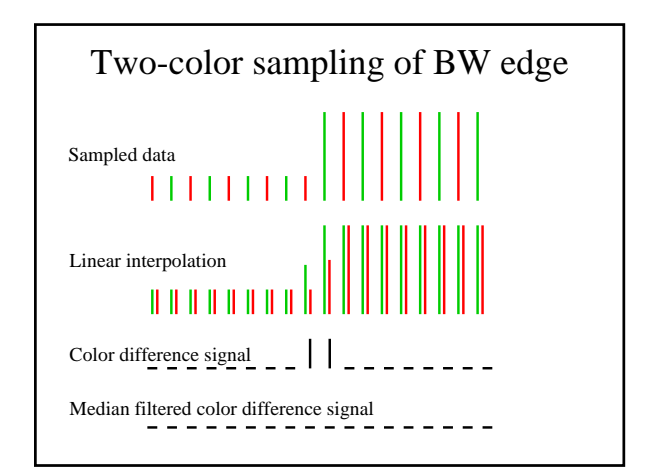

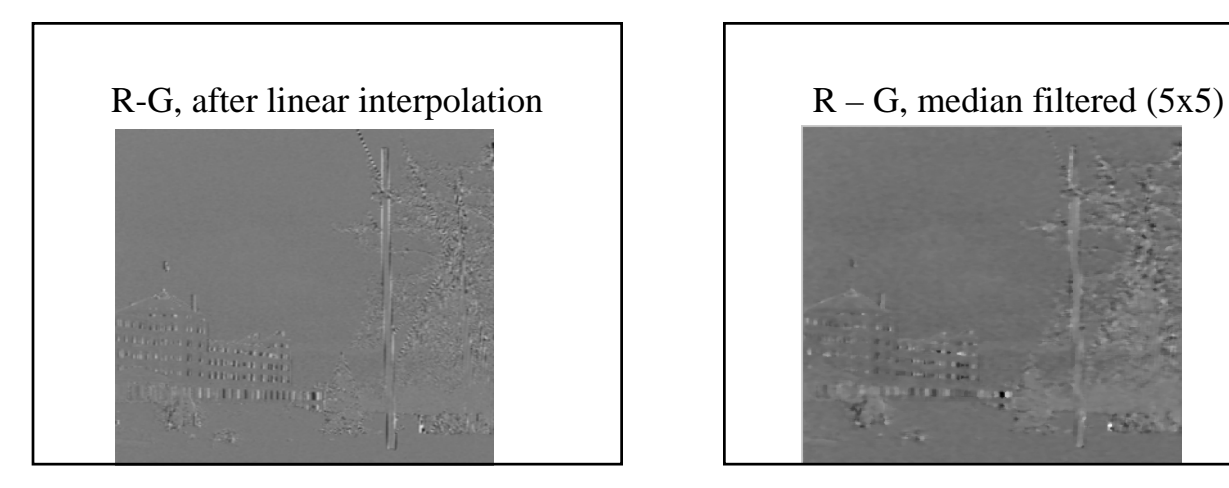

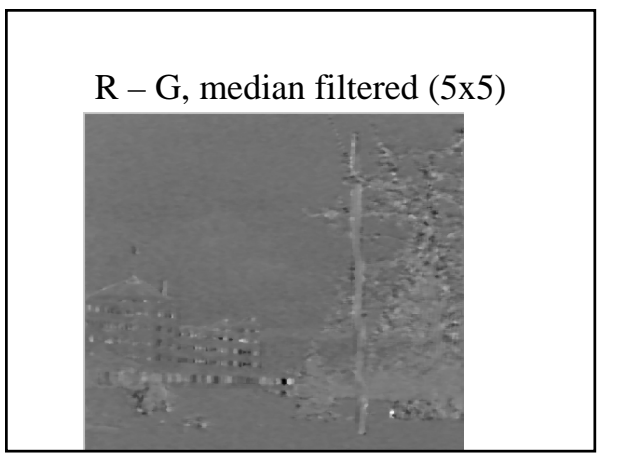

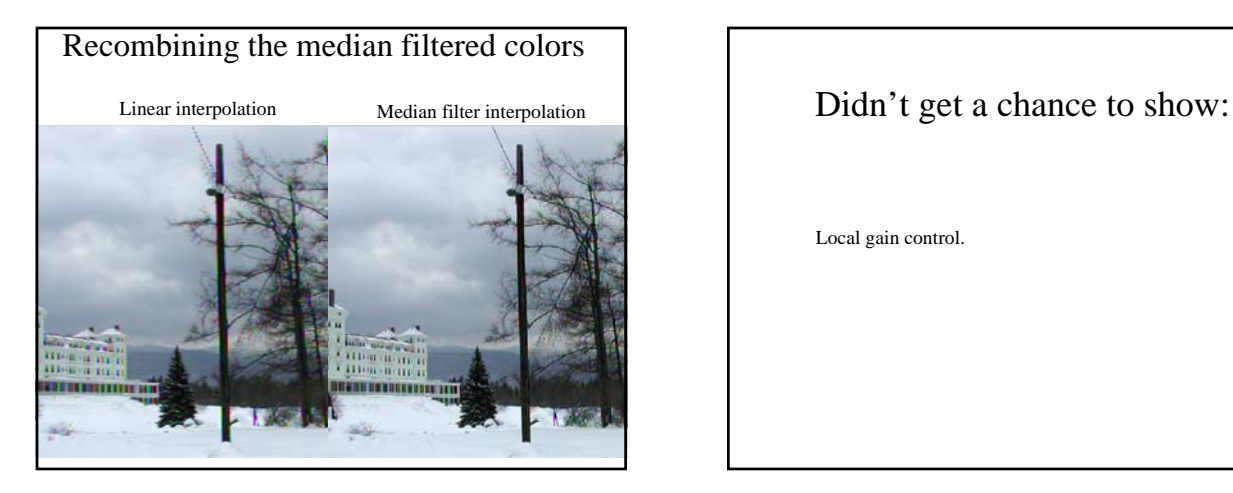

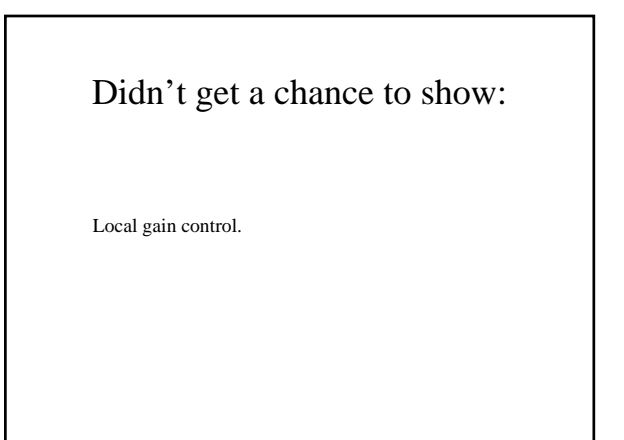

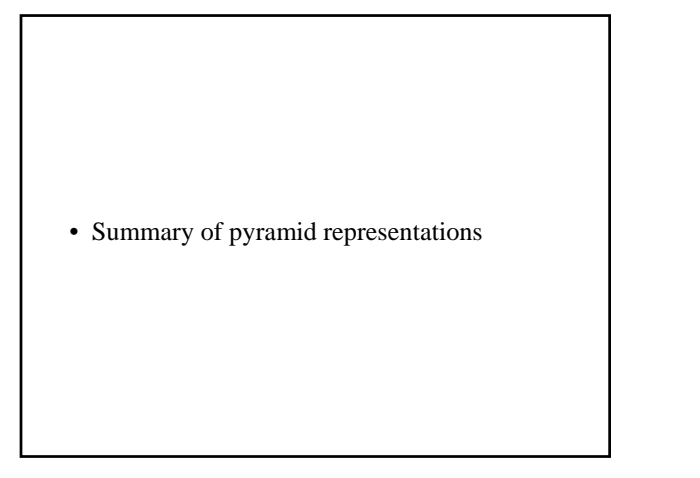

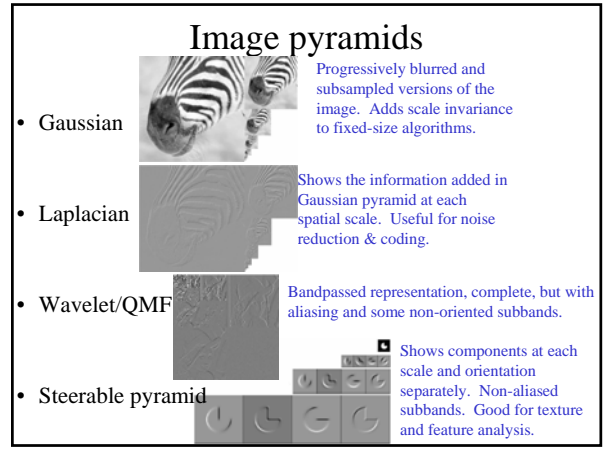

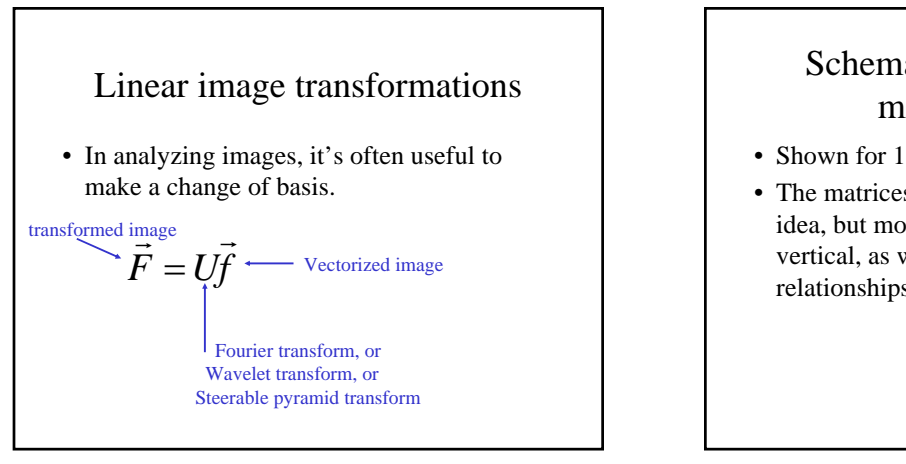

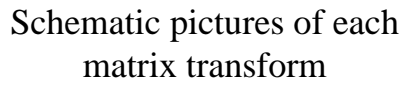

- Shown for 1-d images
- The matrices for 2-d images are the same idea, but more complicated, to account for vertical, as well as horizontal, neighbor relationships.

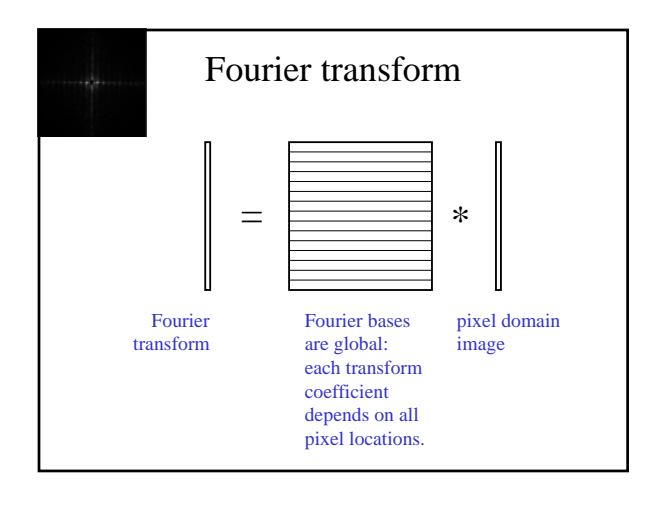

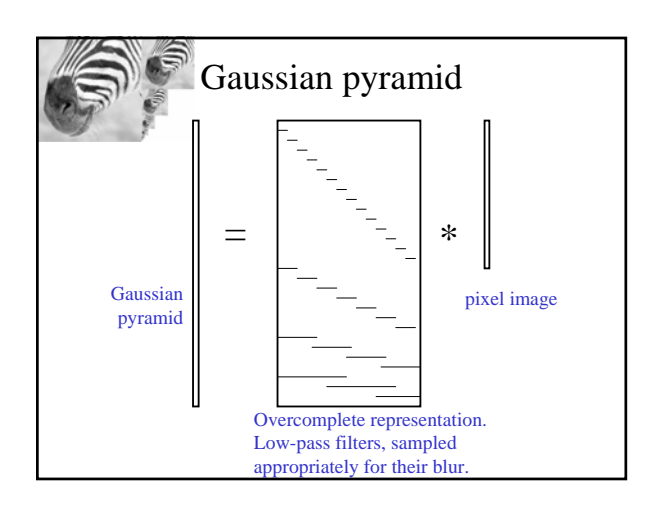

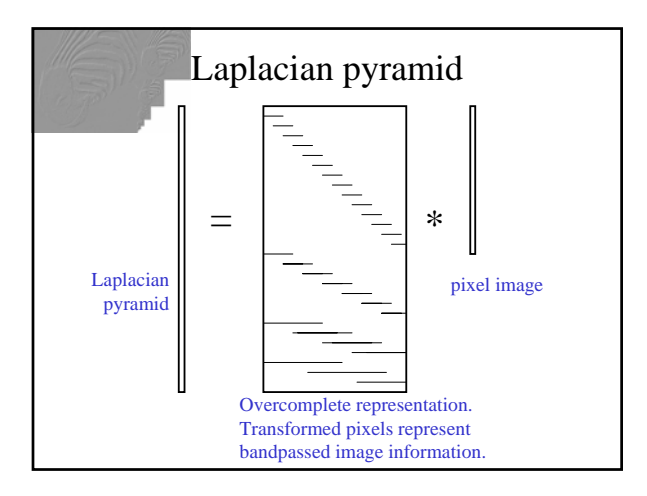

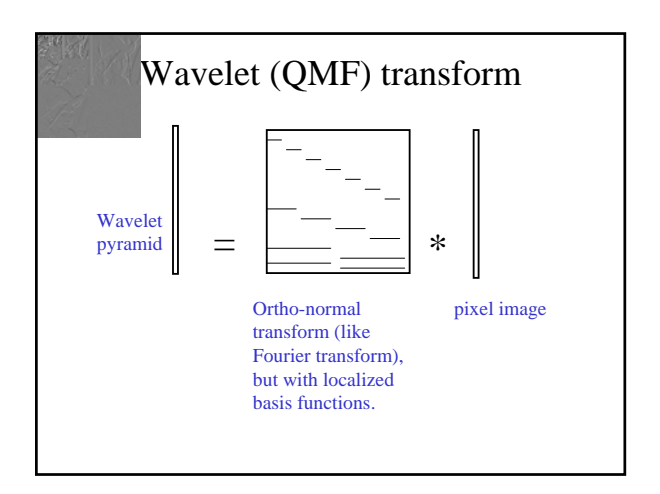

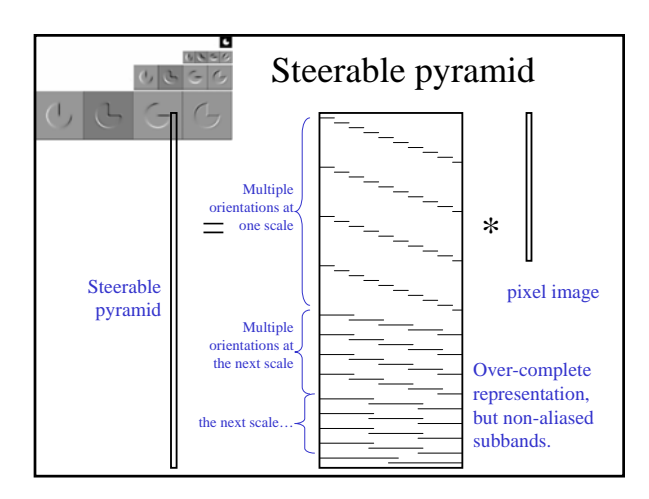

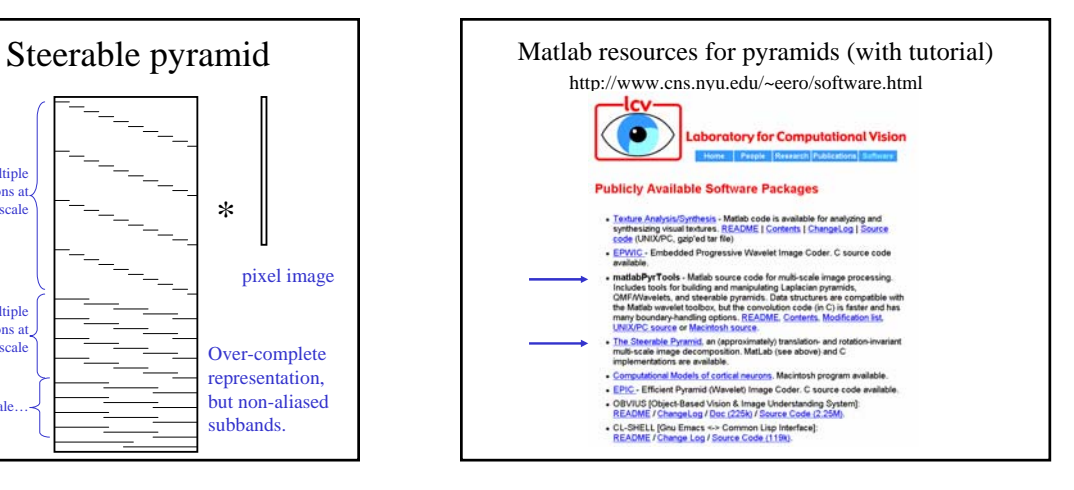

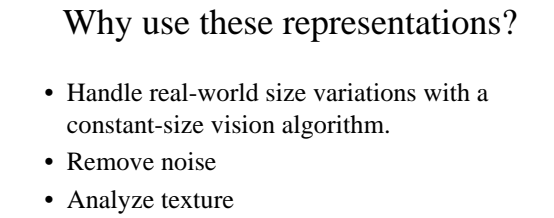

- Recognize objects
- Label image features

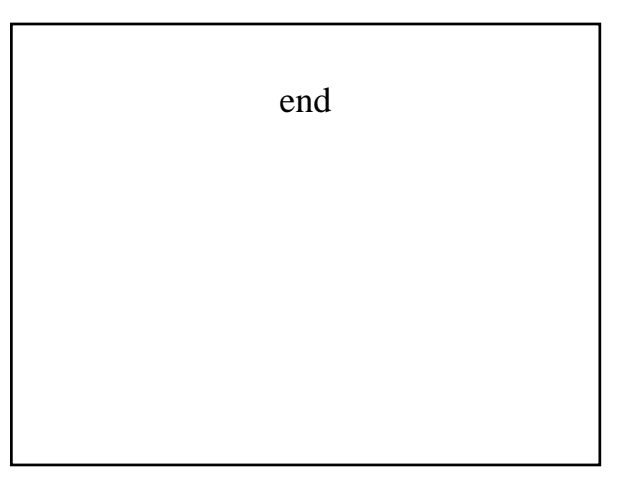